**Advancing School Leadership for Continuous Improvement**

## **Leveraging Technology (That We Own) To Support Struggling Students**

**February 26, 2020**

**Paula Gumpman**

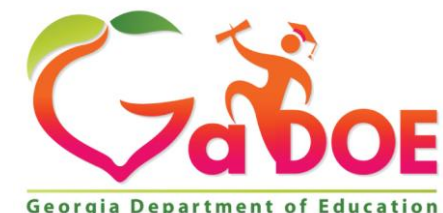

*Richard Woods, Georgia's School Superintendent* **| Georgia Department of Education |** *Educating Georgia's Future* 

Georgia Department of Edu

## **Session Norms**

- Place electronics on silence/vibrate.
- Remain engaged in learning.
- Respectfully share opinions.
- Ask questions for clarification to avoid making assumptions.

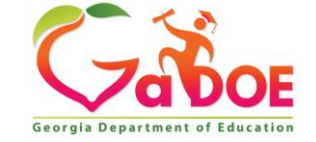

# **Non-Endorsement Statement Georgia Department of Education**

The Georgia Department of Education does not endorse any non-Georgia Department of Education websites or products contained within these pages or through external hyperlinks. These webpages and documents provide only a sampling of available resources and in no way should be considered an exhaustive list of available resources. It is at the discretion of individual districts and schools to determine appropriate resources to serve stakeholders.

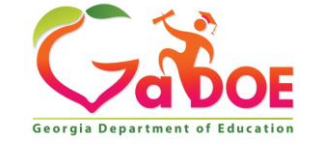

### **Assistive Technology Device § Section 300.5**

• Assistive technology **device** means any item, piece of equipment, or product system, whether acquired commercially off the shelf, modified, or customized, that is used to increase, maintain, or improve the functional capabilities of a child with a disability. The term does not include a medical device that is surgically implanted, or the replacement of such device.

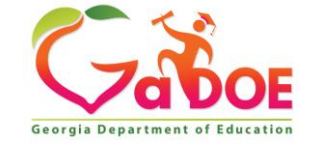

## **Assistive Technology Service § Section 300.6**

Assistive technology service means any service that directly assists a child with a disability in the selection, acquisition, or use of an assistive technology device.

- The evaluation of the needs of a child with a disability, including a functional evaluation of the child in a) the child's customary environment;
- b) Purchasing, leasing, or otherwise providing for the acquisition of assistive technology devices by children with disabilities;
- Selecting, designing, fitting, customizing, adapting, applying, maintaining, repairing, or replacing  $\mathsf{C}$ assistive technology devices;
- Coordinating and using other therapies, interventions, or services with assistive technology devices; d)
- Training or technical assistance for a child with a disability or, if appropriate, that child's family;  $e)$
- $f$ Training or technical assistance for professionals (including individuals providing education or rehabilitation services), employers, or other individuals who provide services to, employ, or are otherwise substantially involved in the major life functions of that child.

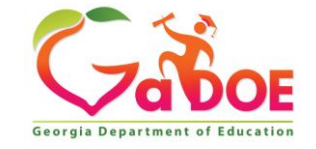

## **Power Point**

## •Captioning

- On the **Slide Show** ribbon tab, select **Subtitle Settings**. Or, you can adjust the settings without leaving your presentation through the context menu, **Slide Show** or **Presenter View** menus **> Subtitle Settings > More Settings**.
- Use **Spoken Language** to see the voice languages that PowerPoint can recognize and select the one you want. This is the language that you will be speaking while presenting. (By default, this will be set to the language corresponding to your [Office editing language.](https://support.office.com/en-gb/article/add-an-editing-language-or-set-language-preferences-in-office-663d9d94-ca99-4a0d-973e-7c4a6b8a827d))
- Use Subtitle Language to see which languages PowerPoint can display onscreen as captions or subtitles, and select the one you want. This is the language of the text that will be shown to your audience. By default, this will be the same language as your Spoken Langúage, but it can be a different language, meaning that translation will occur.
- In the **Subtitle Settings** menu, set the desired position of the captions or subtitles. They can appear over the top or bottom margin of the slide (overlaid), or they can appear above the top or below the bottom of the slide (docked). The default setting is **Below Slide**.

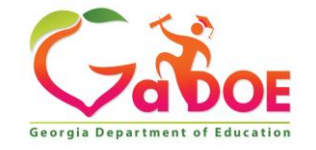

# **Why should we use technology?**

- Impacts outcomes for students
- Provide access to the general curriculum
- Allows students to demonstrate what they know
- Supports differentiation
- Provides independence
- May provide an essential support for communication

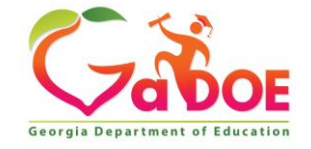

## **Introduction to Assistive Technology**

The History

- 1973 Rehabilitation Act of 1973
- 1988 Assistive Technology Act
- 1990 Individuals with Disabilities Education Act
- 1994 Assistive Technology Act
- 1994 Individuals with Disabilities Education Act
- 1998 Americans with Disabilities Act

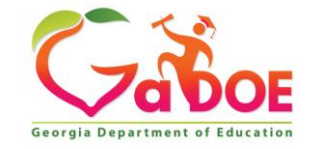

#### **Consideration of Special Factors It's more than a Check Box**

#### II. CONSIDERATION OF SPECIAL FACTORS

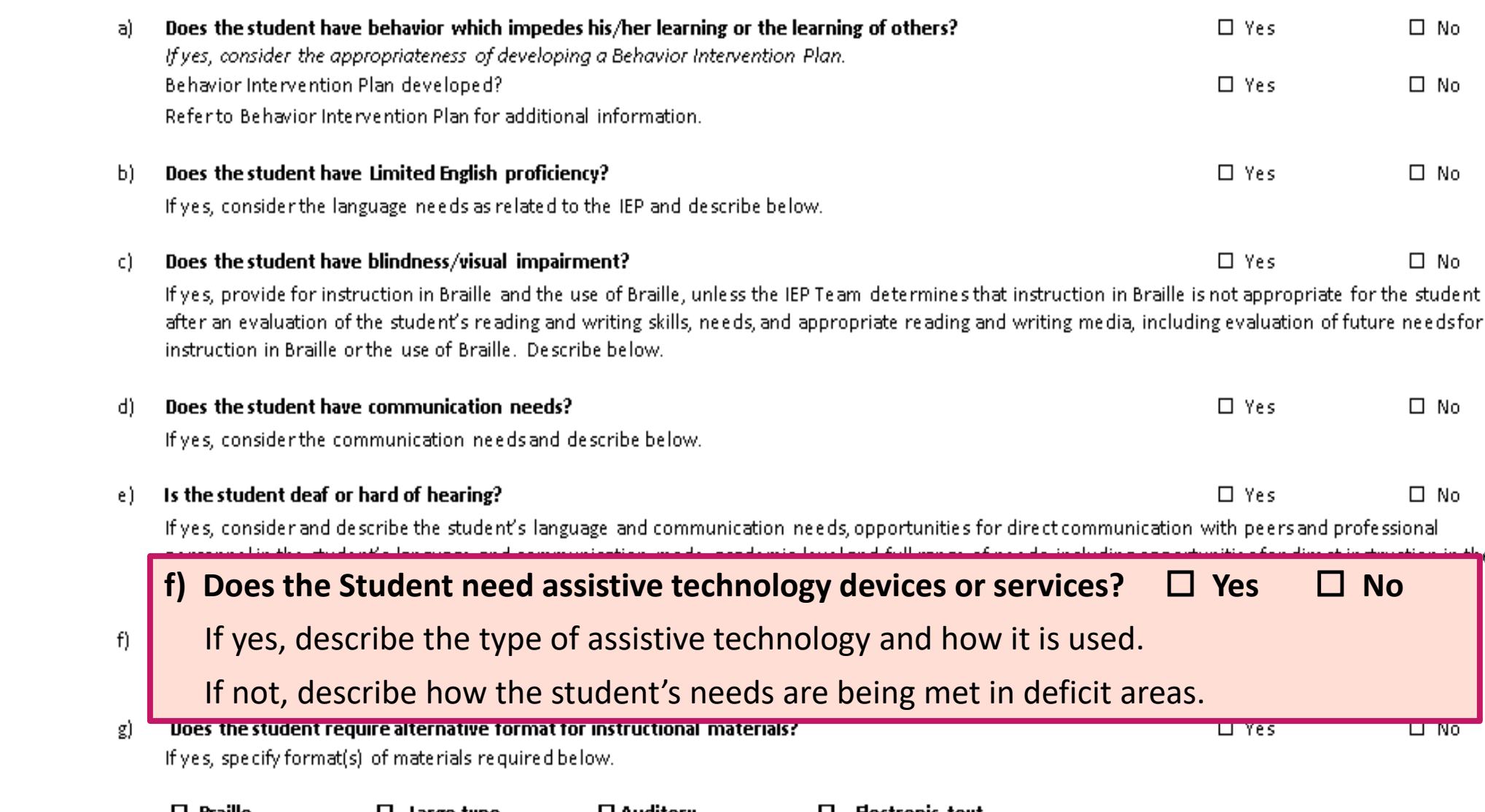

## **This is WHY it is Important!**

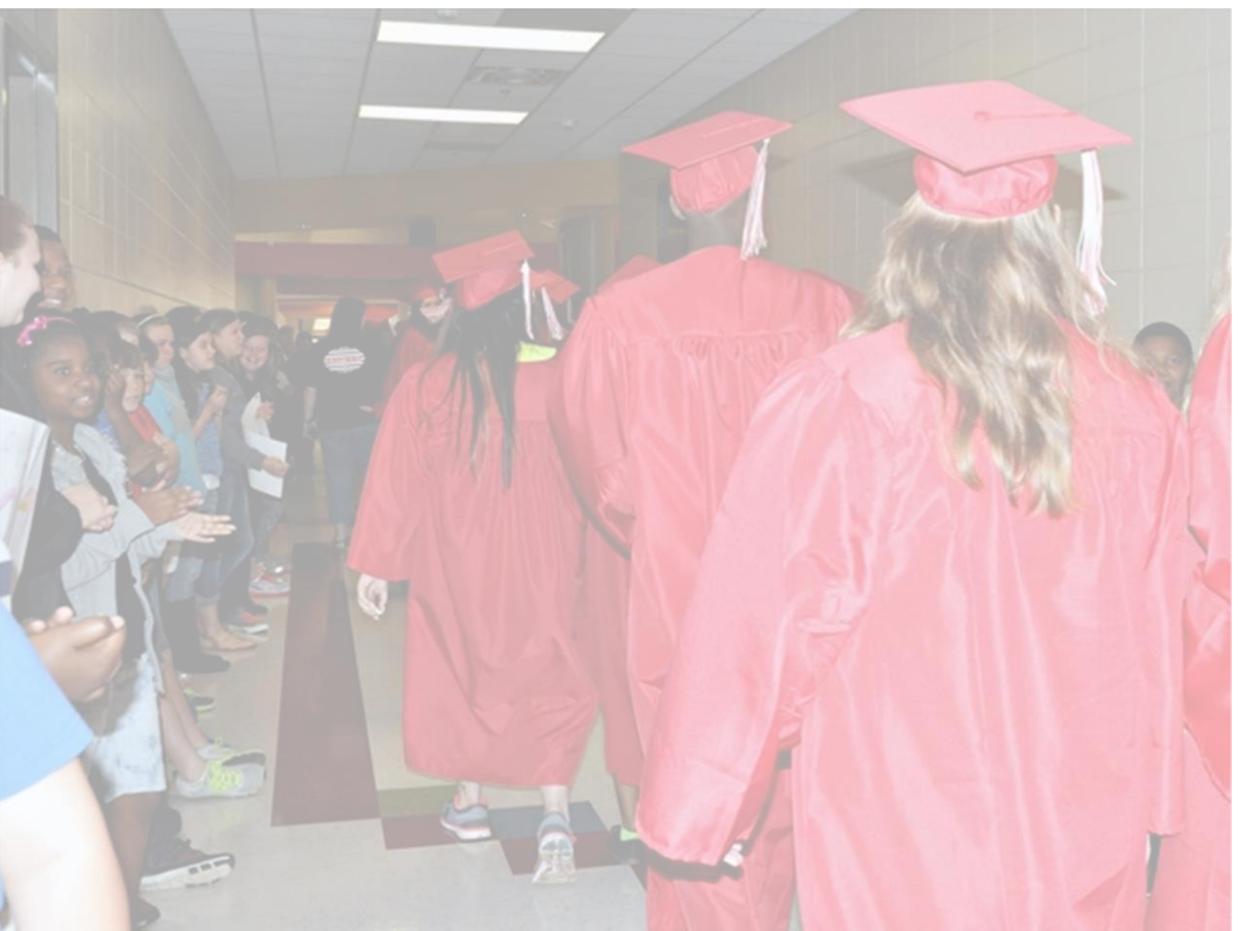

# GRADUATION

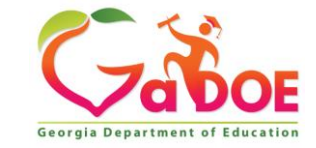

## **High Incidence Disabilities and Assistive Technology**

#### **Received Assistive Technology**

#### **DID NOT Receive Assistive Technology**

99.8% Graduate 80.9% Attend Post Secondary 80.0% Paid Job after Graduation

79.6% Graduate 40.1% Attend Post Secondary 50.8% Paid Job after Graduation

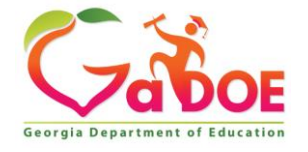

Richard Woods, Ge Understanding the Relationship Through NLTS2. Remedial and Special Education, 33(5) 298-308. Bouck,E., Maeda Y., & Flanagan, S.(2013) Assistive Technology and Students with High-Incidence Disabilities:

## **High Incidence Disabilities Graduation Rate**

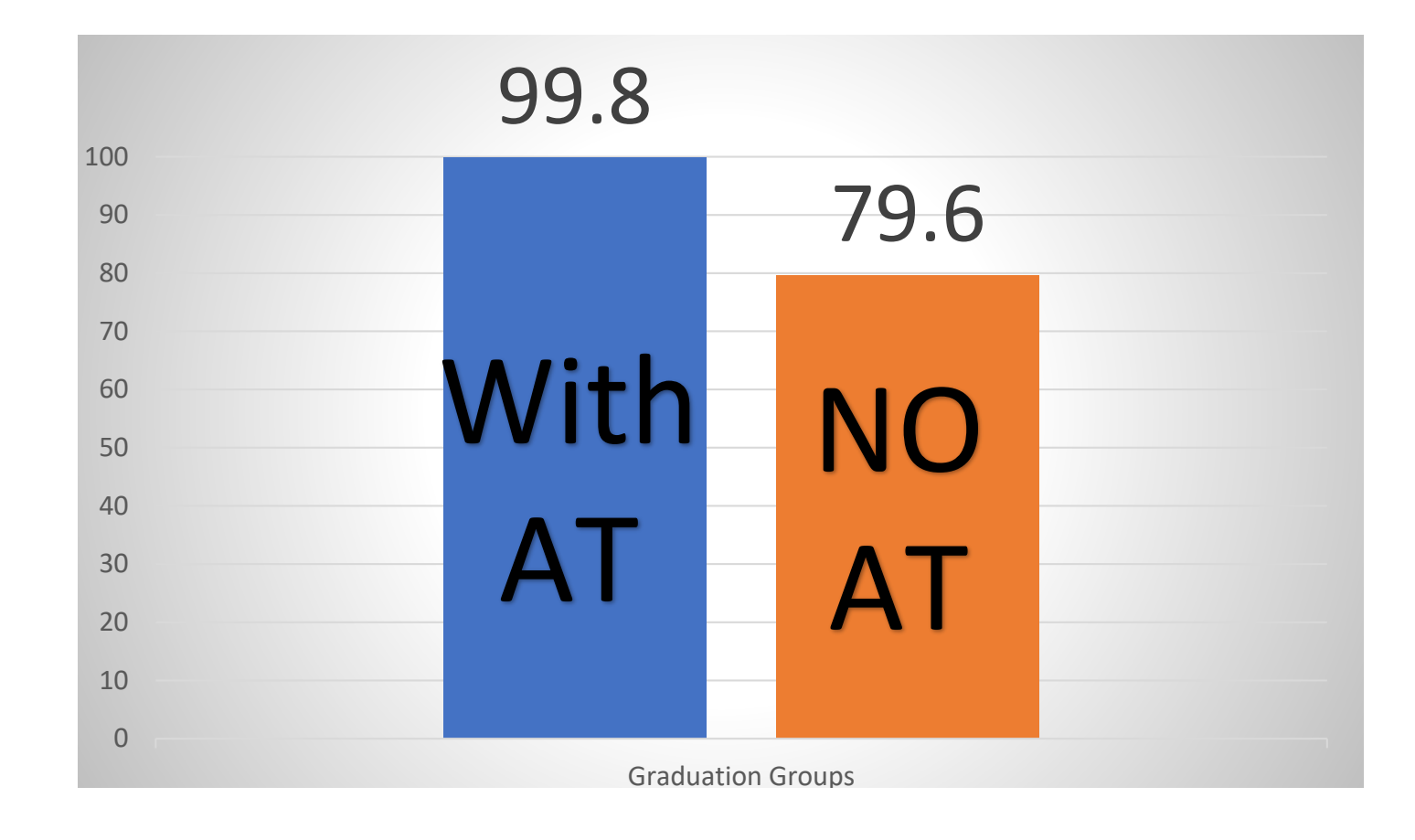

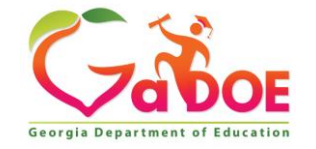

## •Assistive Technology use Nationally - **All Disabilities**

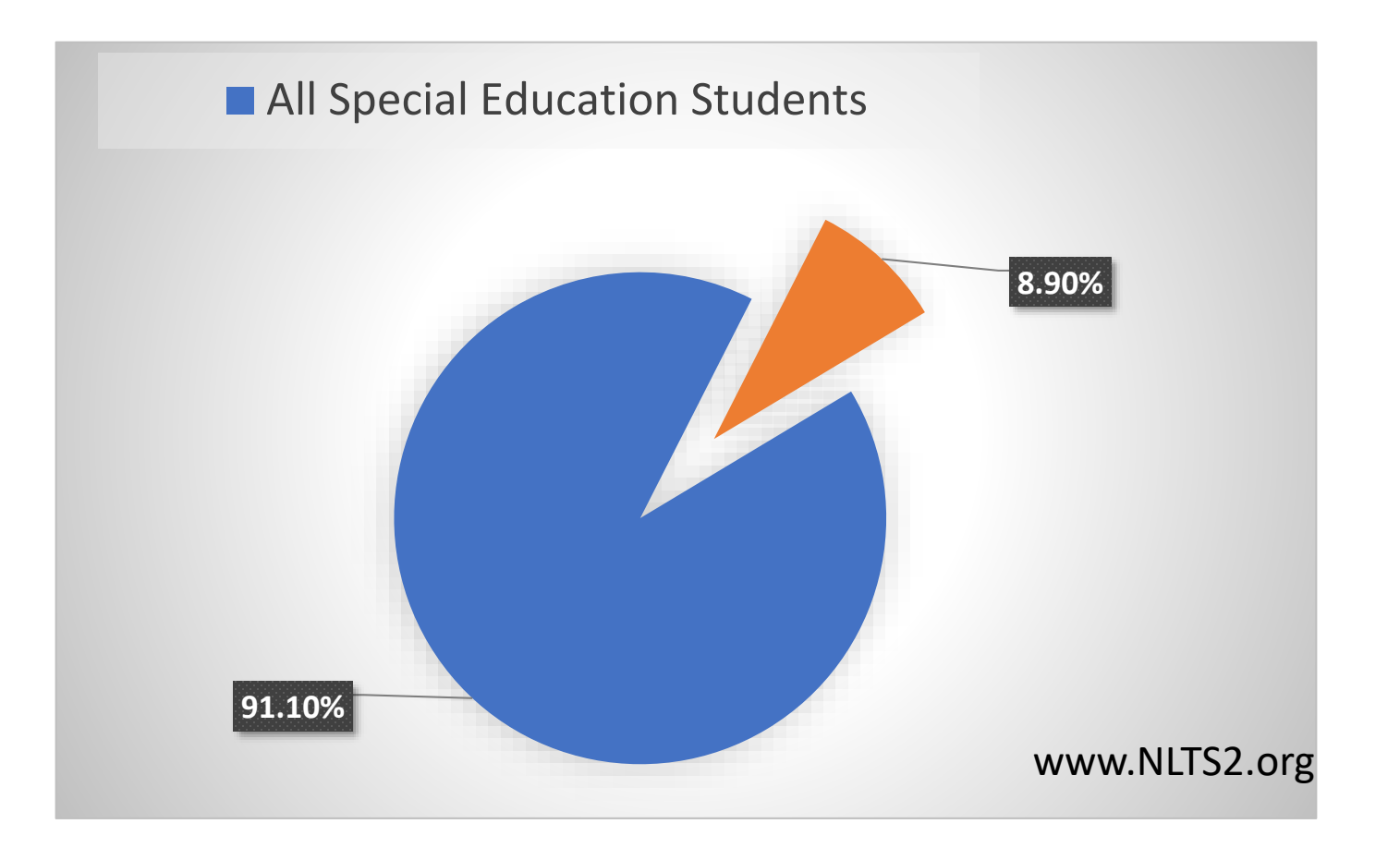

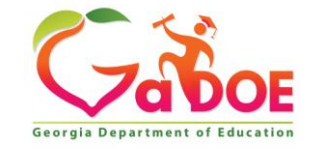

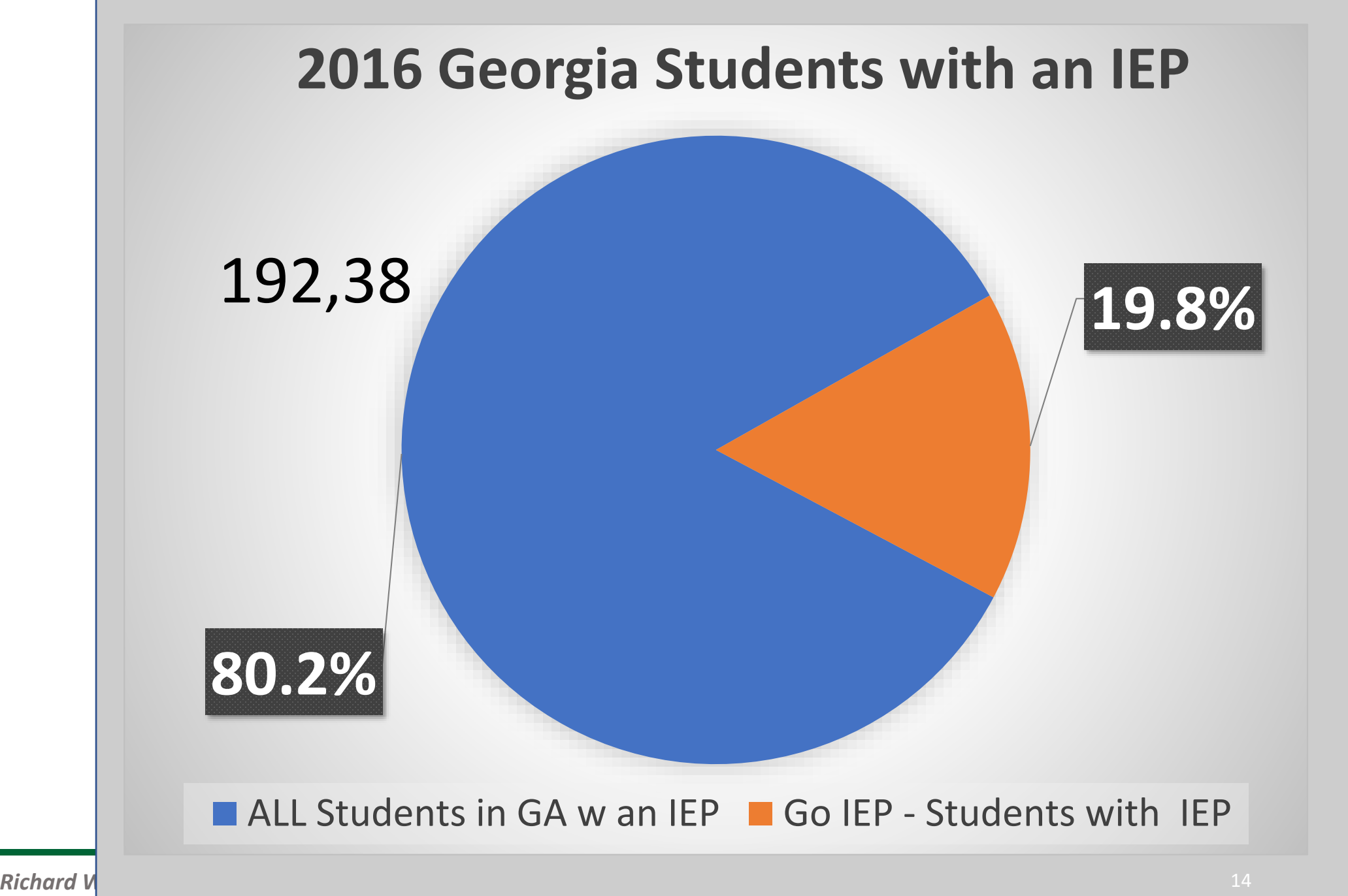

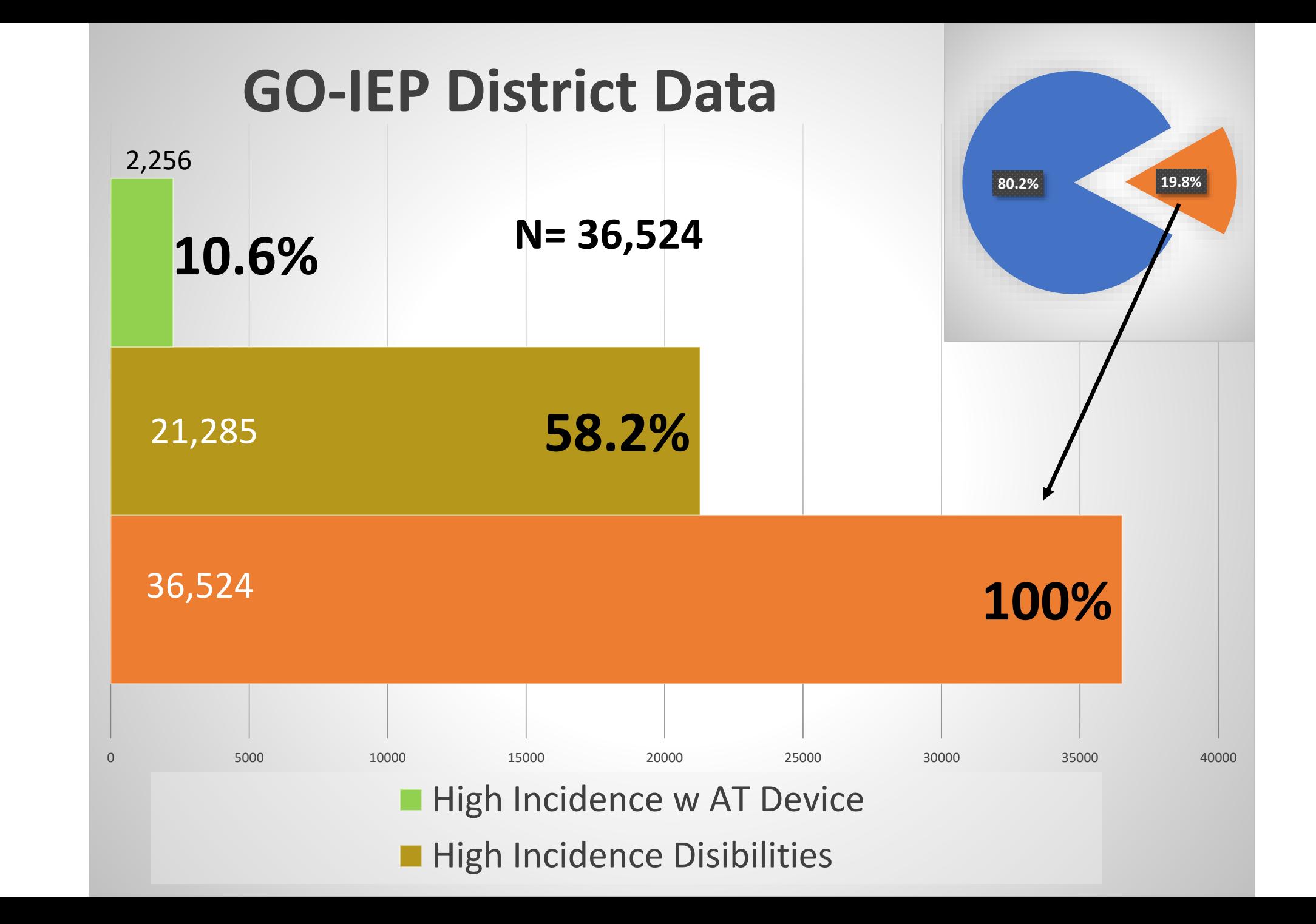

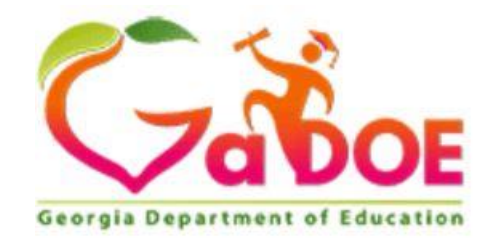

#### 2018-19 Annual State Technology Inventory Survey - August 2019

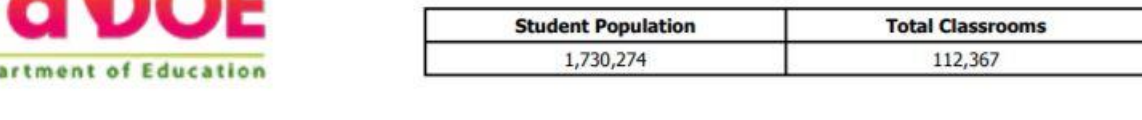

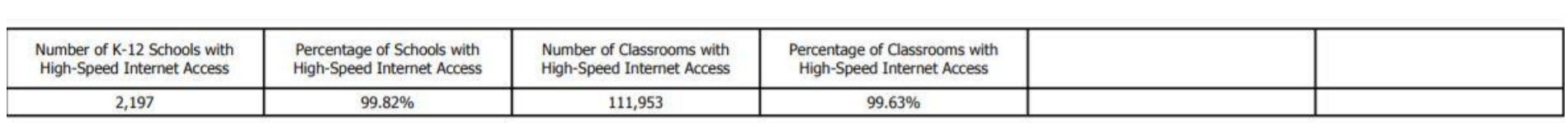

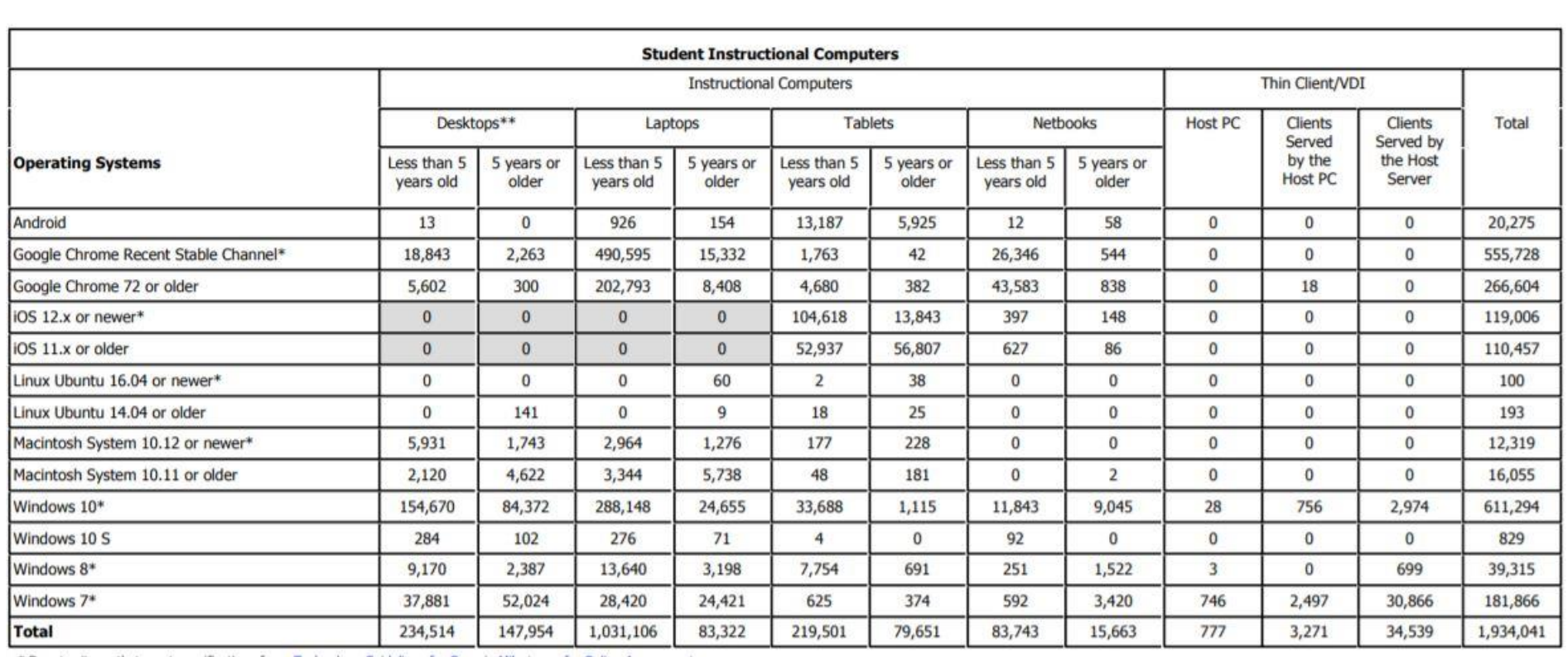

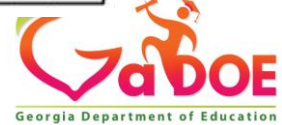

# **My School Technology**

#### • **Office of Technology Services**

- **Instructional Technology**
- **Technology Inventory**
	- Results Access the

2018-19 [through 2011-12 School Year reports](https://www.gadoe.org/Technology-Services/Instructional-Technology/Pages/Dashboard.aspx)

- Click
	- - 1 District Report
	- - 2 Choose Year
	- - 2 Choose District
	- - 1 Choose School Report
	- - 2 Choose School
	- - 3 Generate Data Level Report

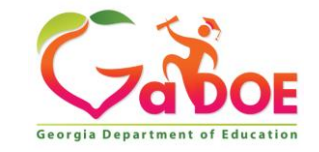

## **Hot Off the Press**

## **Assistive Technology (AT) Services, Software, Training and Lending Library Program with Tools for Life, Georgia's Technology Act Center**

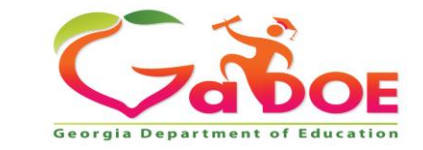

**To build capacity and have a sustainable impact on Assistive Technology Services for grades K-12 throughout Georgia.**

- January 1, 2020 December 31, 2020
	- Customized Training Videos (3-7 minutes each)
	- Assistive Technology (AT) Consultation Services
	- Assistive Technology Webinar Series
	- AT/UDL Software Pilot Program (Reading, Writing, Math, Study Skills)
	- Assistive Technology Lending Library
	- Discovery Surveys District Assistive Technology and Accessibility
	- EdTrade, Georgia Assistive Technology (AT) School Swap Database

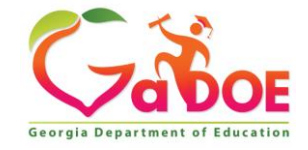

## **2 Minute Discussion**

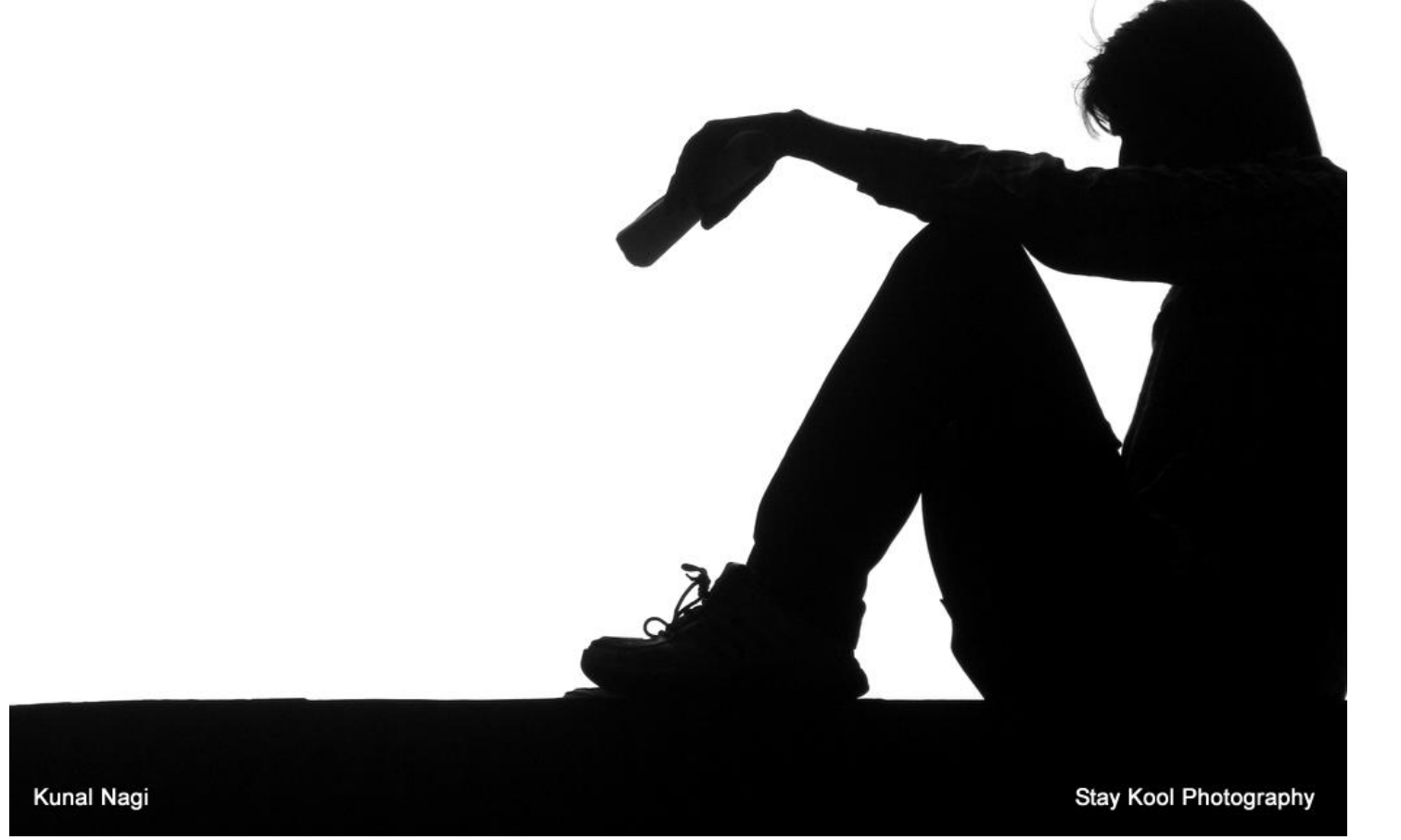

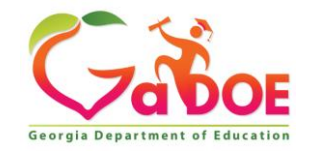

[This Photo](http://kunalnagi.blogspot.com/2012/04/student-silhouette.html) by Unknown Author is licensed under [CC BY-NC](https://creativecommons.org/licenses/by-nc/3.0/)

#### We Should be Reducing Barriers to Learning

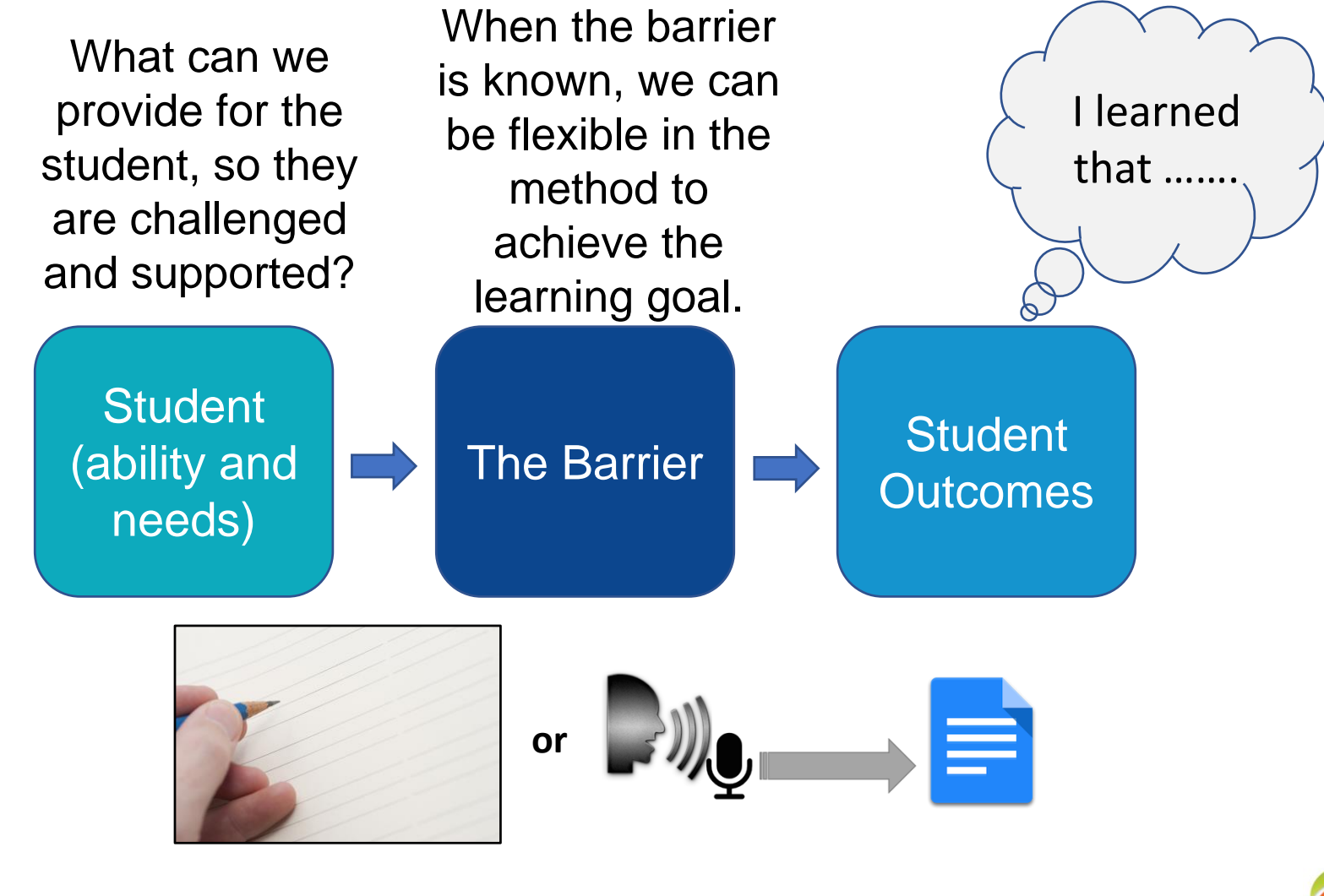

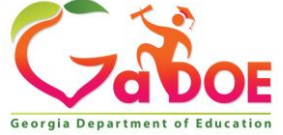

#### **When should we Try the Technology option?**

When there is a barrier to task completion.

What is the goal of the lesson? How can the student show what they know?

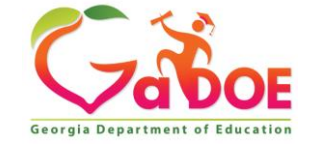

## Through your Students eyes!

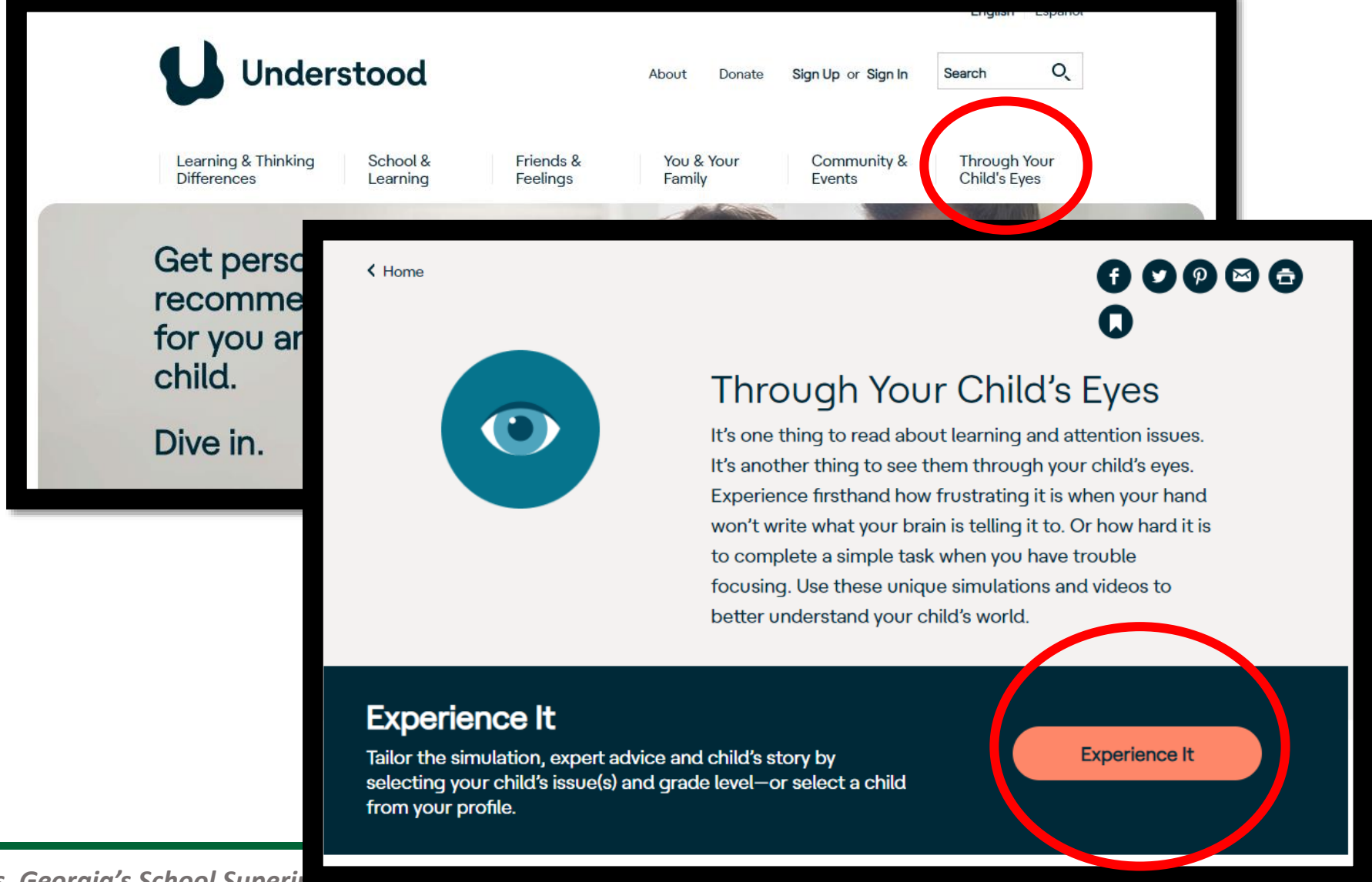

*Richard Woods, Georgia's School Superintendien* 

## Through your Students eyes!

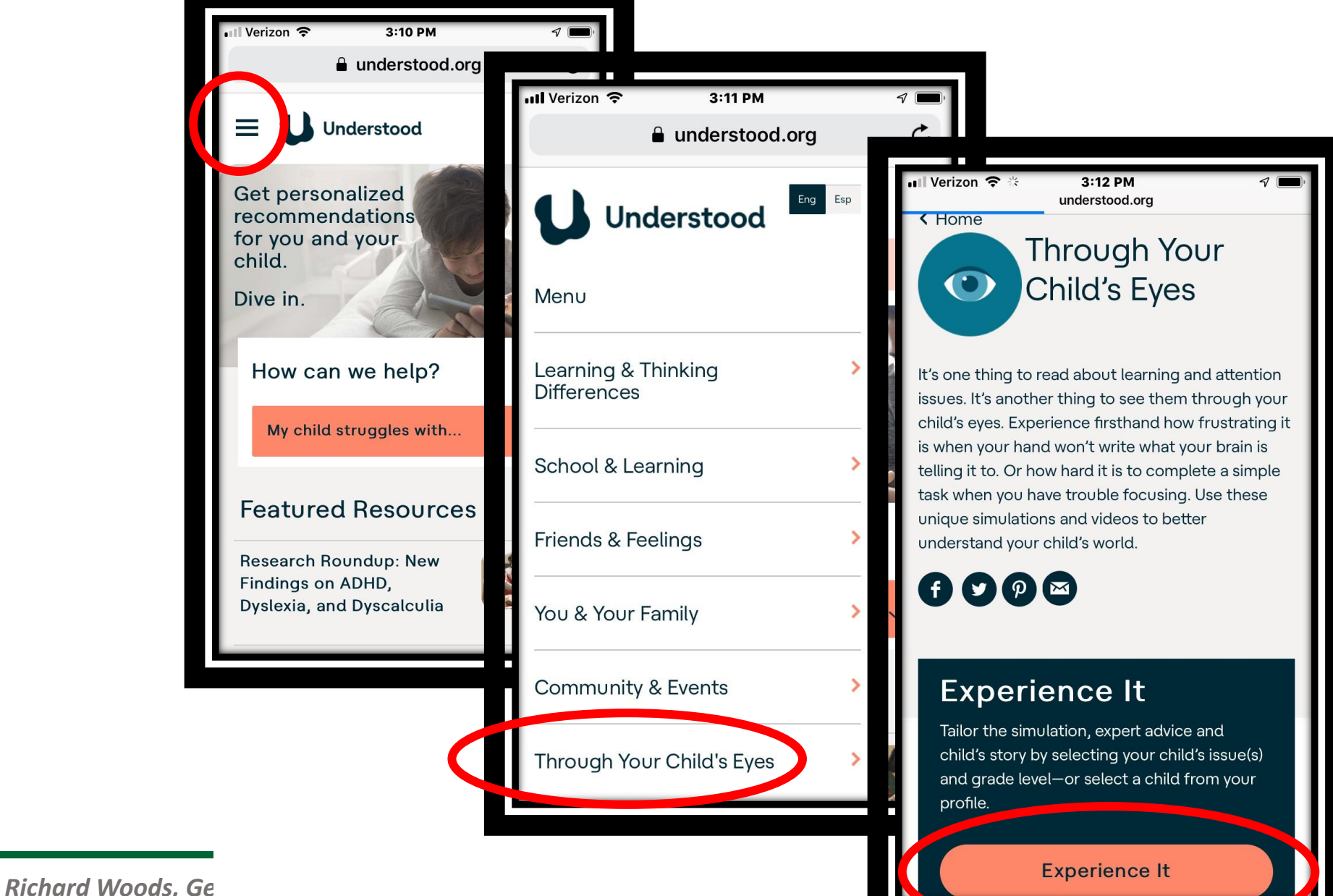

partment of Education

## **Office 2018**

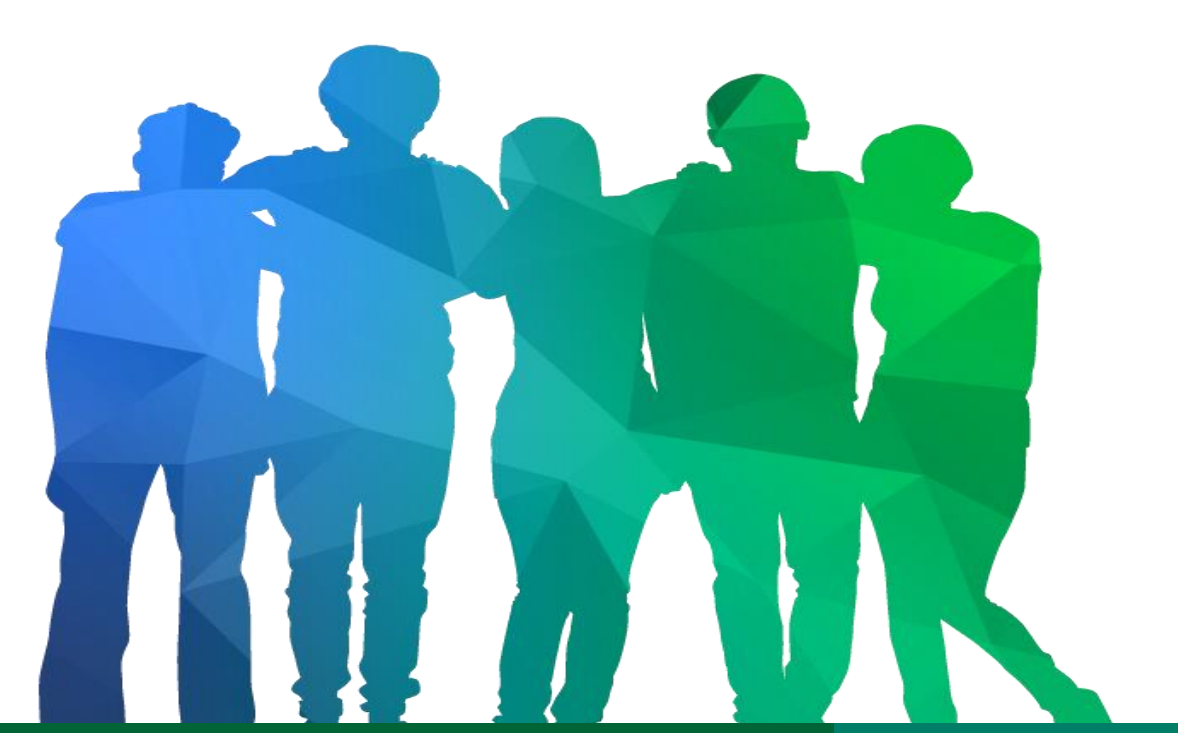

*Offering a holistic education to* each and every child *in our state.*

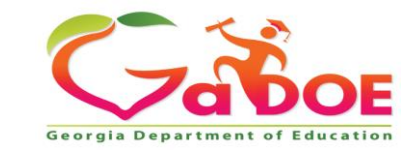

## Office 2018 – Home Tab

- Styles- Title, Heading and Normal
- Dictate

# Office 2018 - Review Tab

- Read Aloud Speech
- •Translate -

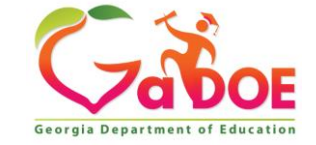

# Office 2016 – View

- Learning Tools
	- Column Width
	- Page Color
	- Line Focus
	- Text Spacing
	- · Syllables
	- Read Aloud

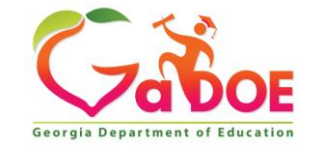

## **Immersive Reader**

• If you are an Office 365 district or use **Microsoft** Office Suite, you have access to this support!

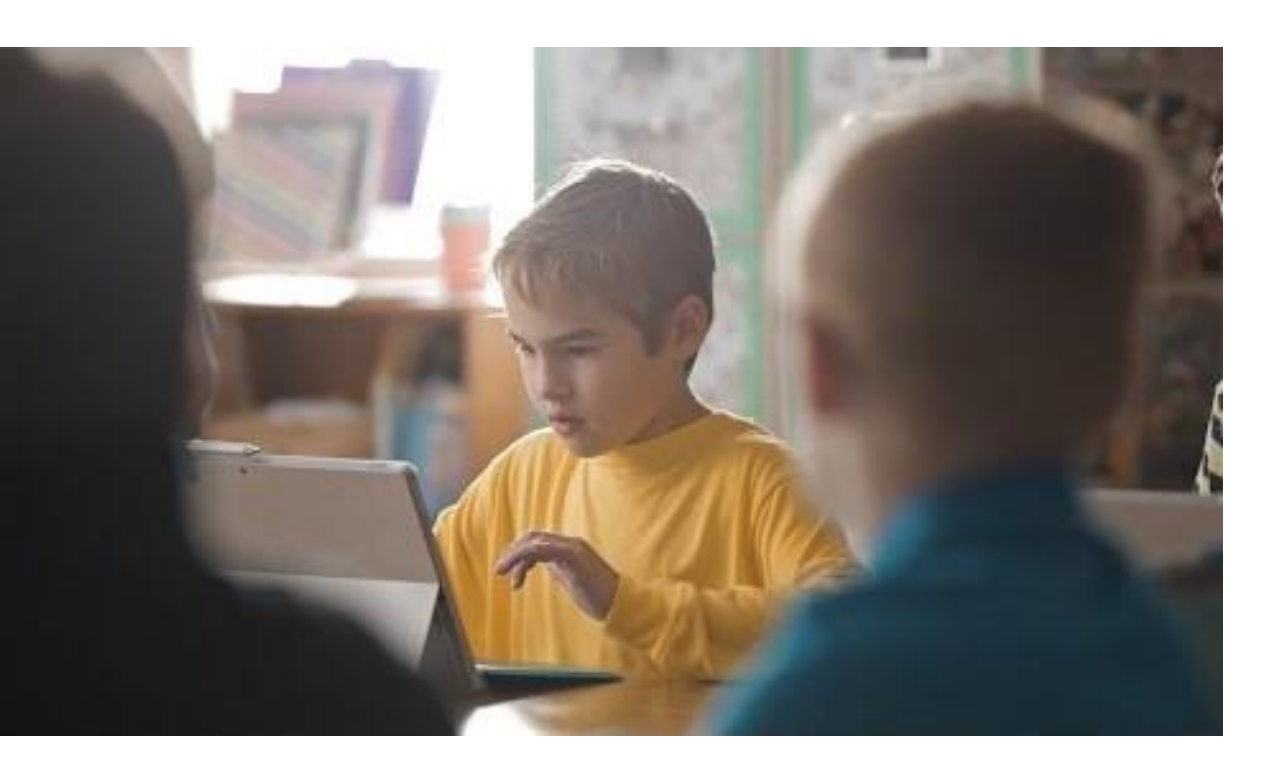

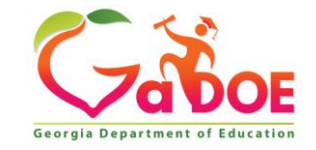

# **One Note**

- •Translate
- •Immersive Reader

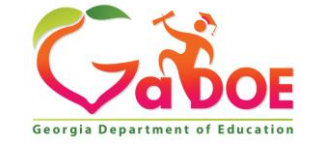

### **Impacting outcomes for students with appropriate accommodations - READING**

- When Gavin spoke about his life before Snap&Read, it was clear he needed a moment to compose himself. His emotions welled up when describing how he stayed up until midnight struggling with homework. Just trying to make sense of words on a page was overwhelming.
- By the time he reached fifth grade, Gavin was reading independently at a first-grade level. The IEP teăm at Leggee Elementary in Huntley, IL faced the decision of placing Gavin in a selfcontained classroom. But the team felt this student was capable of much more. They only needed a way to bring out his true potential. So, his teacher assessed him with uPAR.
- **It was a move that has changed his life…**.

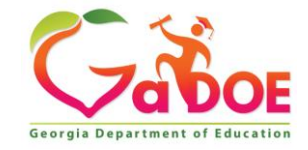

## **Impacts Outcomes for Students**

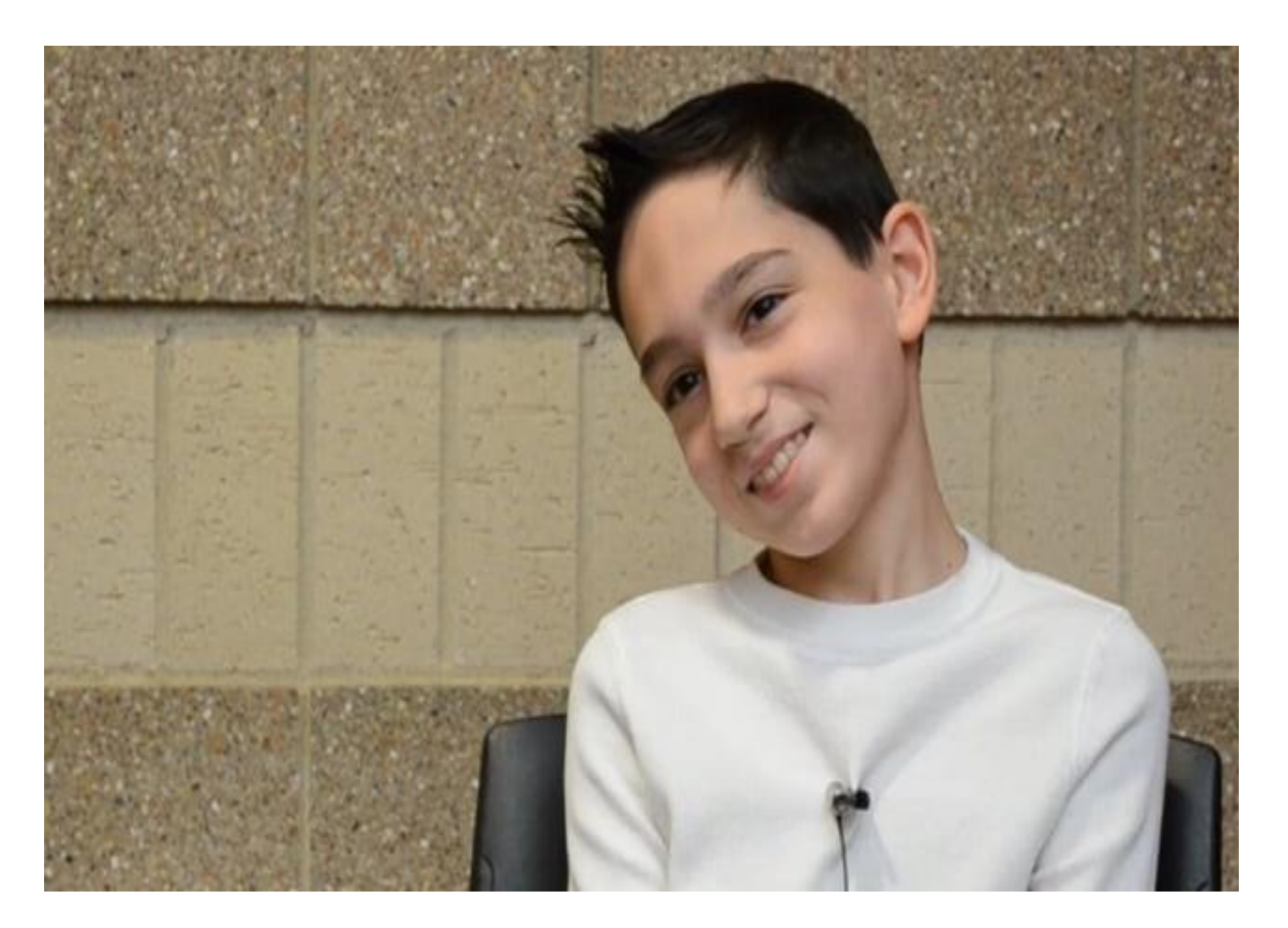

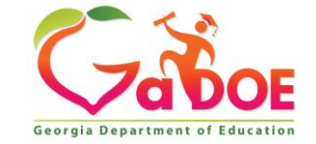

# **Google Chrome – Extensions**

- [GaDOE Special Education](https://www.gadoe.org/Curriculum-Instruction-and-Assessment/Special-Education-Services/Pages/default.aspx) (link)
- AT Chrome Extensions pdf on [Assistive Technology home page](http://www.gpat.org/Georgia-Project-for-Assistive-Technology/Pages/default.aspx)
	- Read and Write
	- Select and Speech
	- Bee Line Reader
	- Snap and Read
- Hand Out Office 365 and Computer Tools, Mac and One Note
	- Office 365 Learning Tools
	- Mac Book

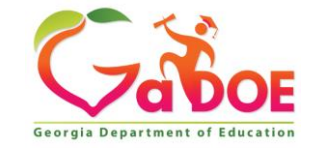

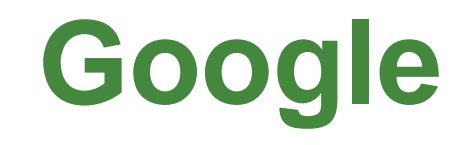

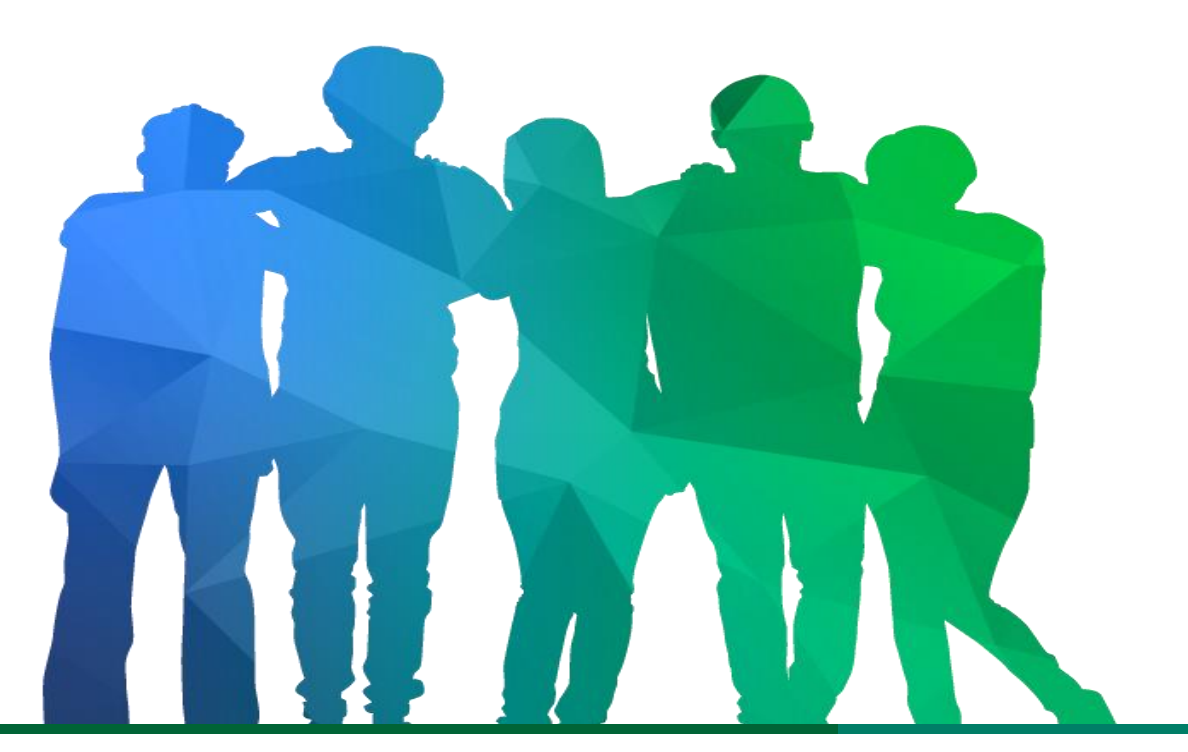

*Offering a holistic education to* each and every child *in our state.*

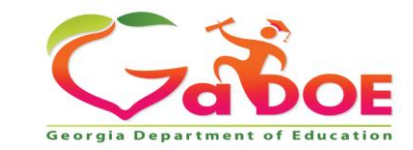

## **Google Docs**

• If you are a Google **Chrome** district, this is available.

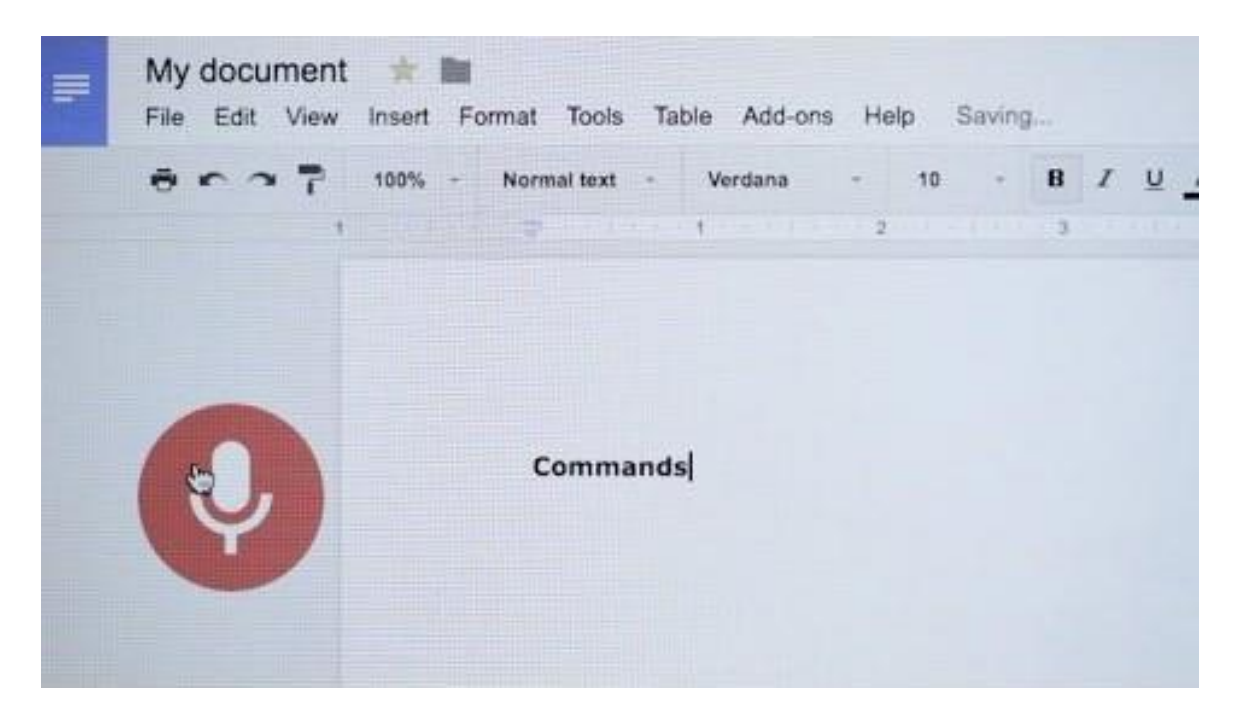

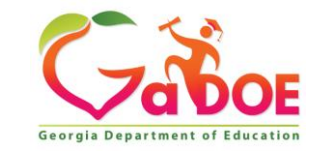

# **Google Docs**

- Share Documents
- Voice Typing
- Explore (Research)
- Dictionary

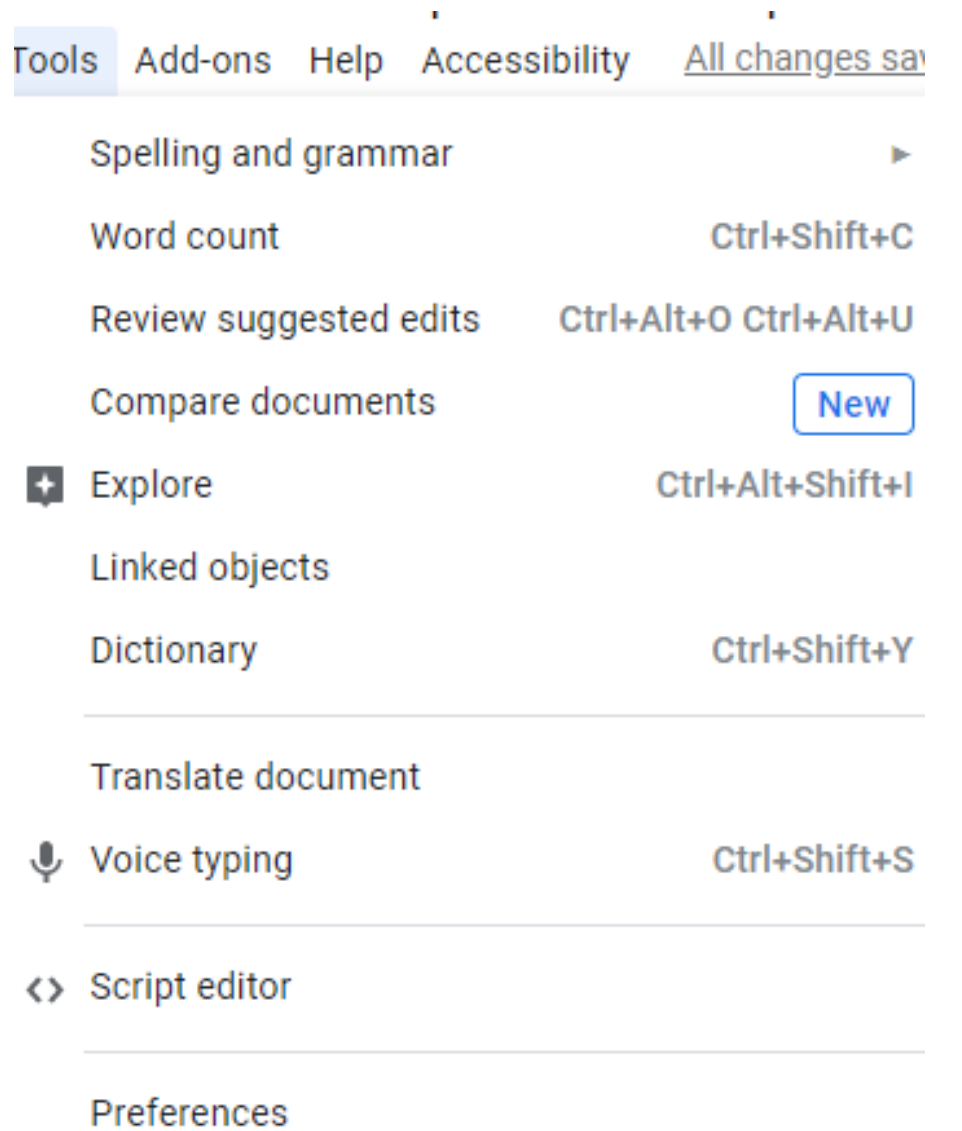

Accessibility settings Ť

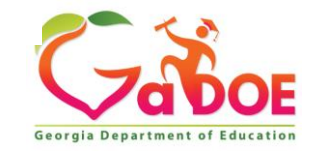

## **Ease of Access - PC**

The **Ease Of Access in Windows 10** lets you make your computer more accessible, based on your needs. You can change a lot of settings to make your PC work the way you want it to and can be useful to you if you are differently abled.

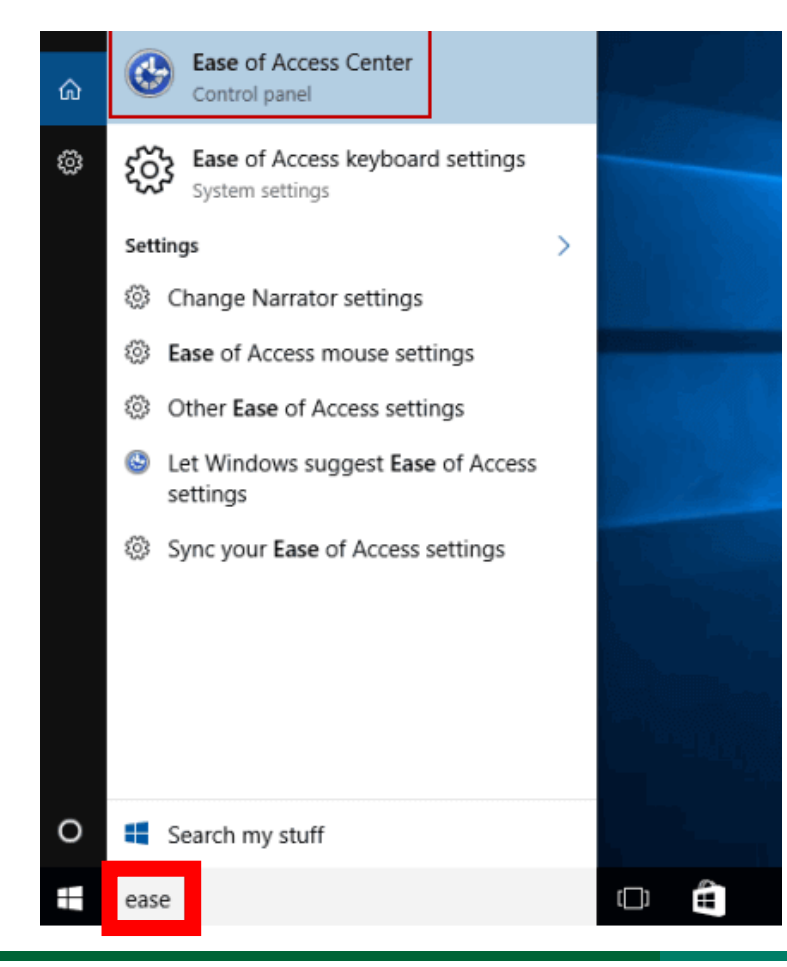

Ease of Access settings are:

1.Display 2.Cursor & Pointer 3.Magnifier 4.Color filters 5.High Contrast 6.Narrator 7.Audio 8.Closed captions 9.Speech 10.Keyboard 11.Mouse

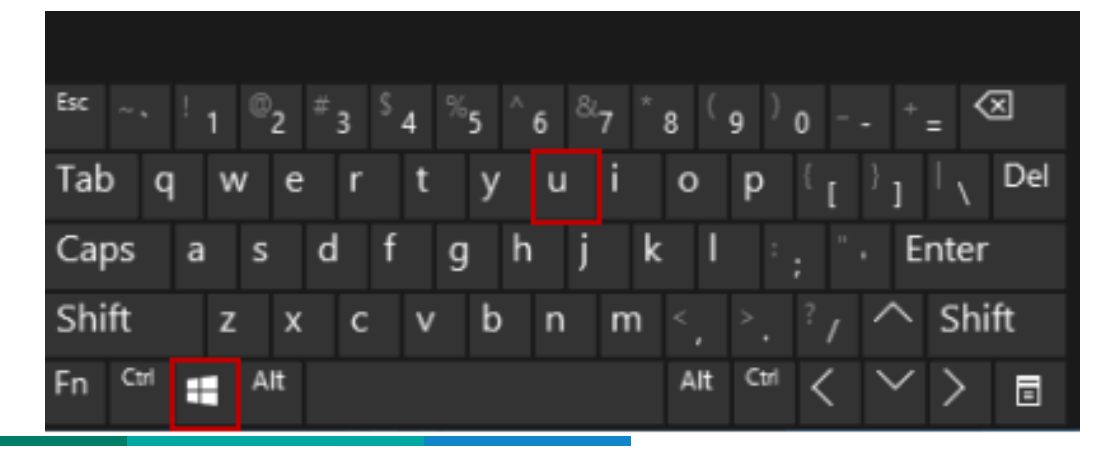

# **Specialized Format**

### **Provides access to text in an optimal format**

- Large Type Books
- Braille
- Audiobooks
- Electronic Books (ebooks)
- [AIM Simply Said](https://youtu.be/6U3uKNKMv7s) (video) GIMC [website](http://www.gadoe.org/Curriculum-Instruction-and-Assessment/Special-Education-Services/GIMC/Pages/default.aspx)

Additional Information: The [National Center on Accessible Education Materials](http://aem.cast.org/)

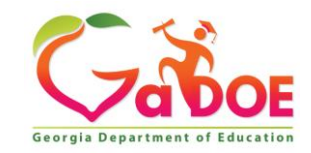

#### **PDF Reading Software**

**Visual and auditory - provides speech access to unlocked PDFs, may highlight as it reads**

- Adobe Reader
- Advanced Reading Aids

#### **Adobe Reader**

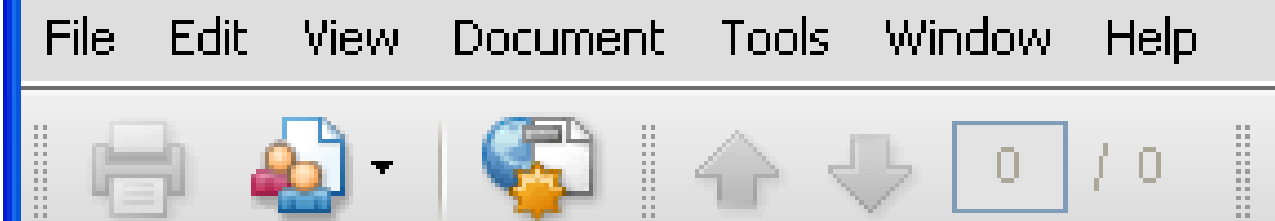

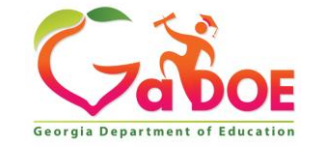

textHELP

#### **PDF Reading Software - Adobe Reader**

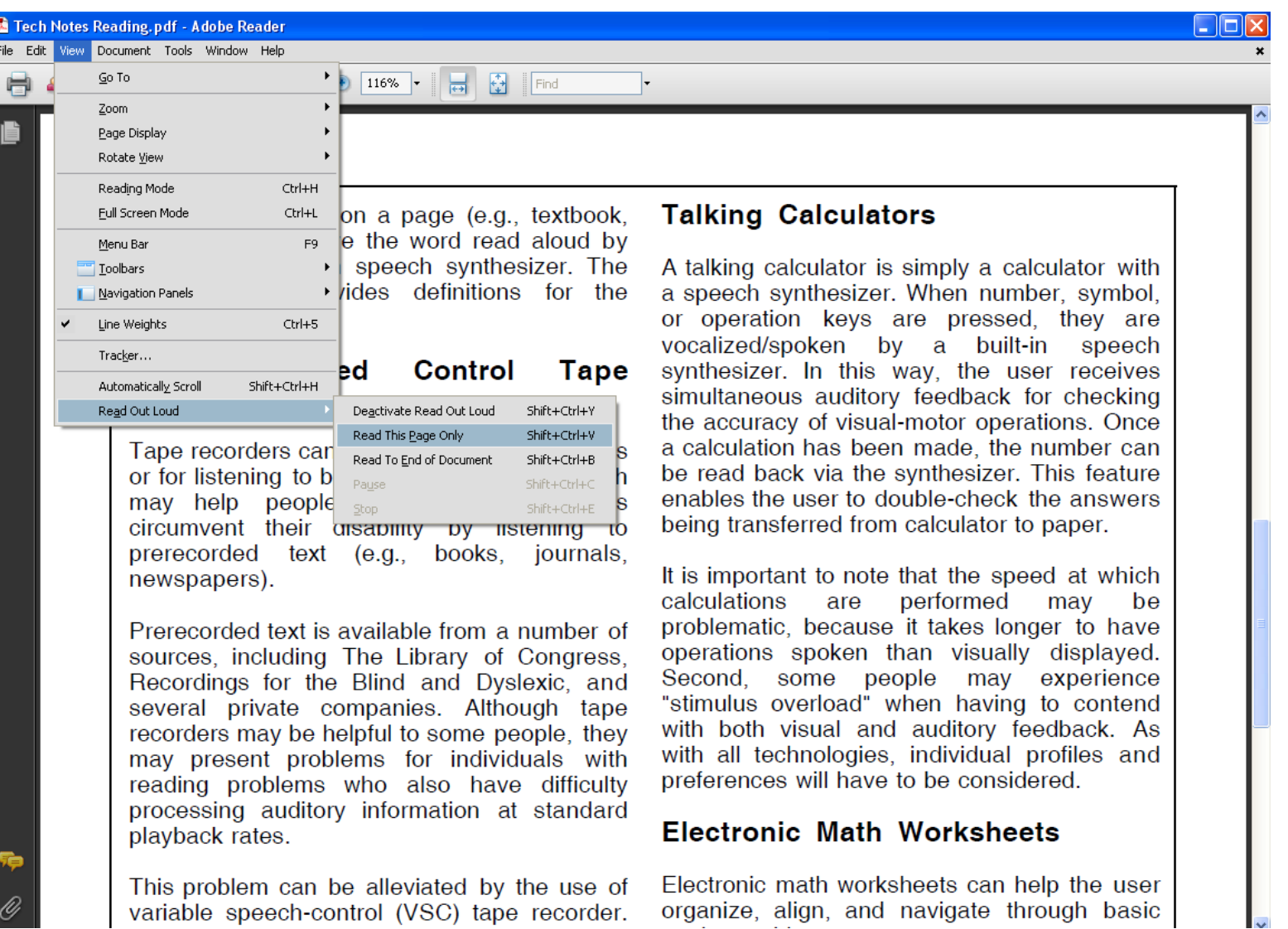

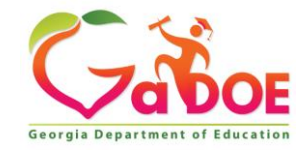

#### **Text Reading Software**

**Programs that can be used to read text on the computer display. They provide text-to-speech via speech**  T ReadPlease 2003: O:\Preschool Spring 2004\Great Expect... **synthesizer software.** File Edit Controls Tools Help Project Gutenberg Etext of Great Expectations, by

- Natural Reader
- E-Text Reader
- Snap & Read

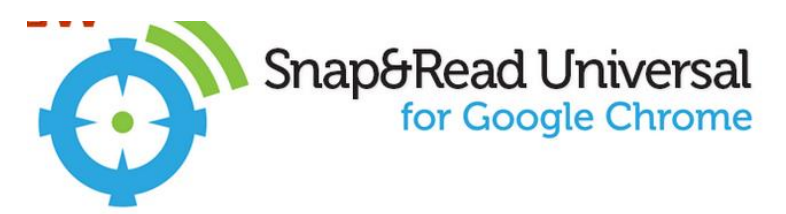

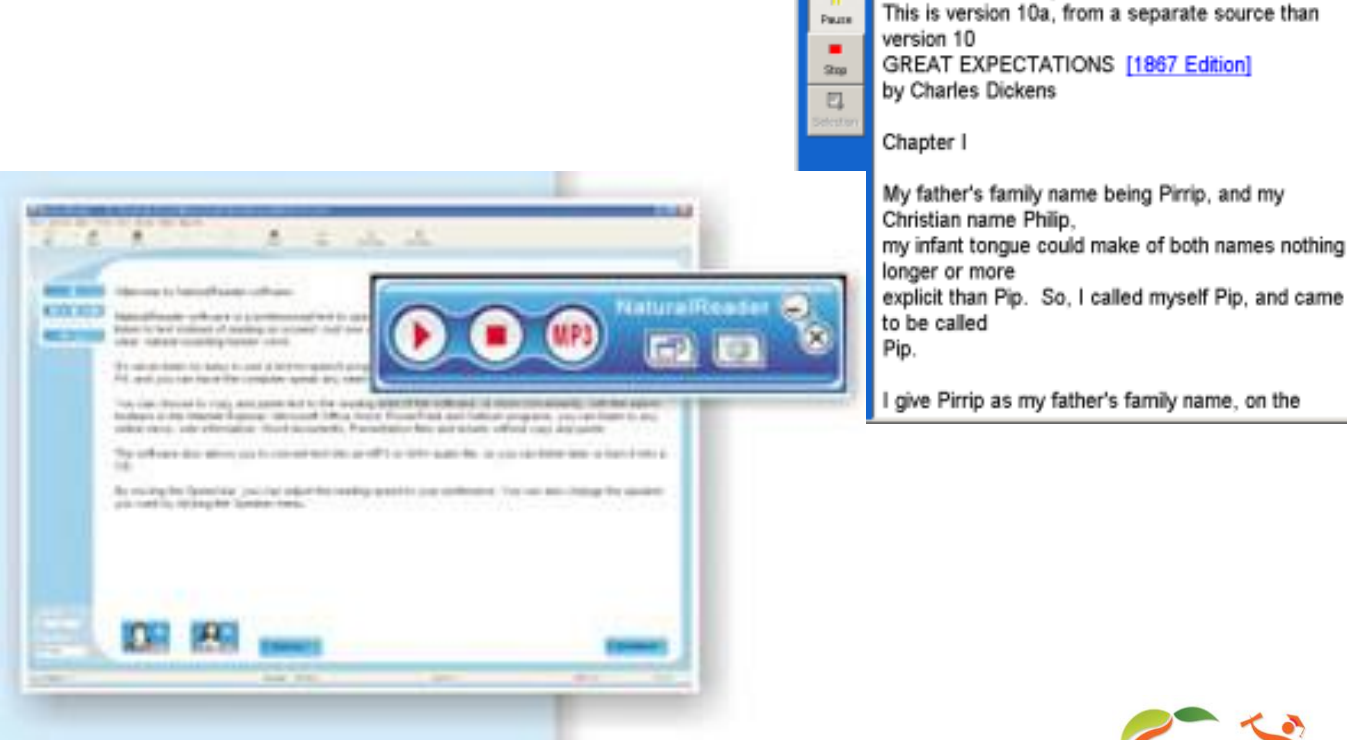

**Charles Dickens** 

#38 in our series by Dickens

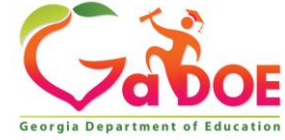

**RID** 

#### **Text Reading Software**

Programs that will display specially formatted text on the computer and/or mobile devices – free versions + paid premium versions

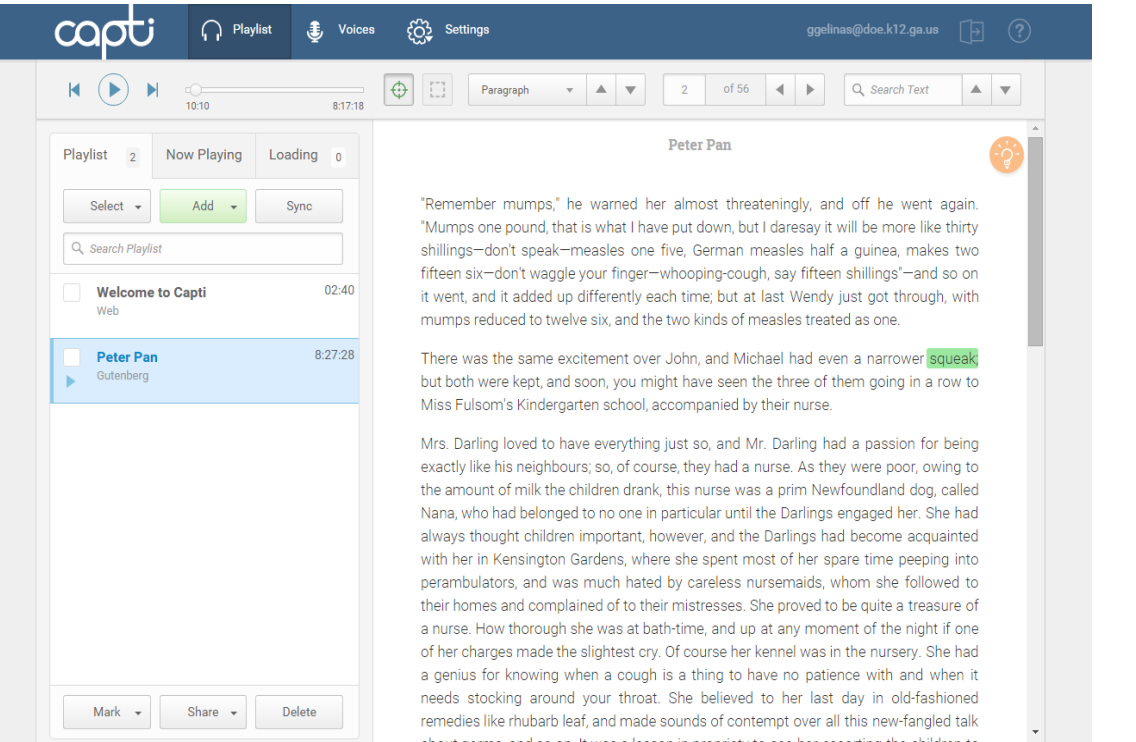

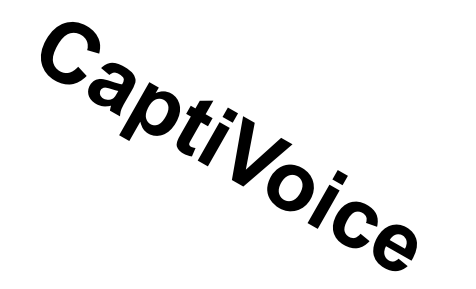

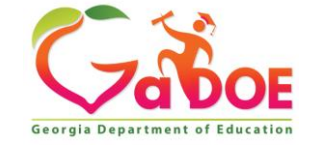

## **Mobile Devices and Apps**

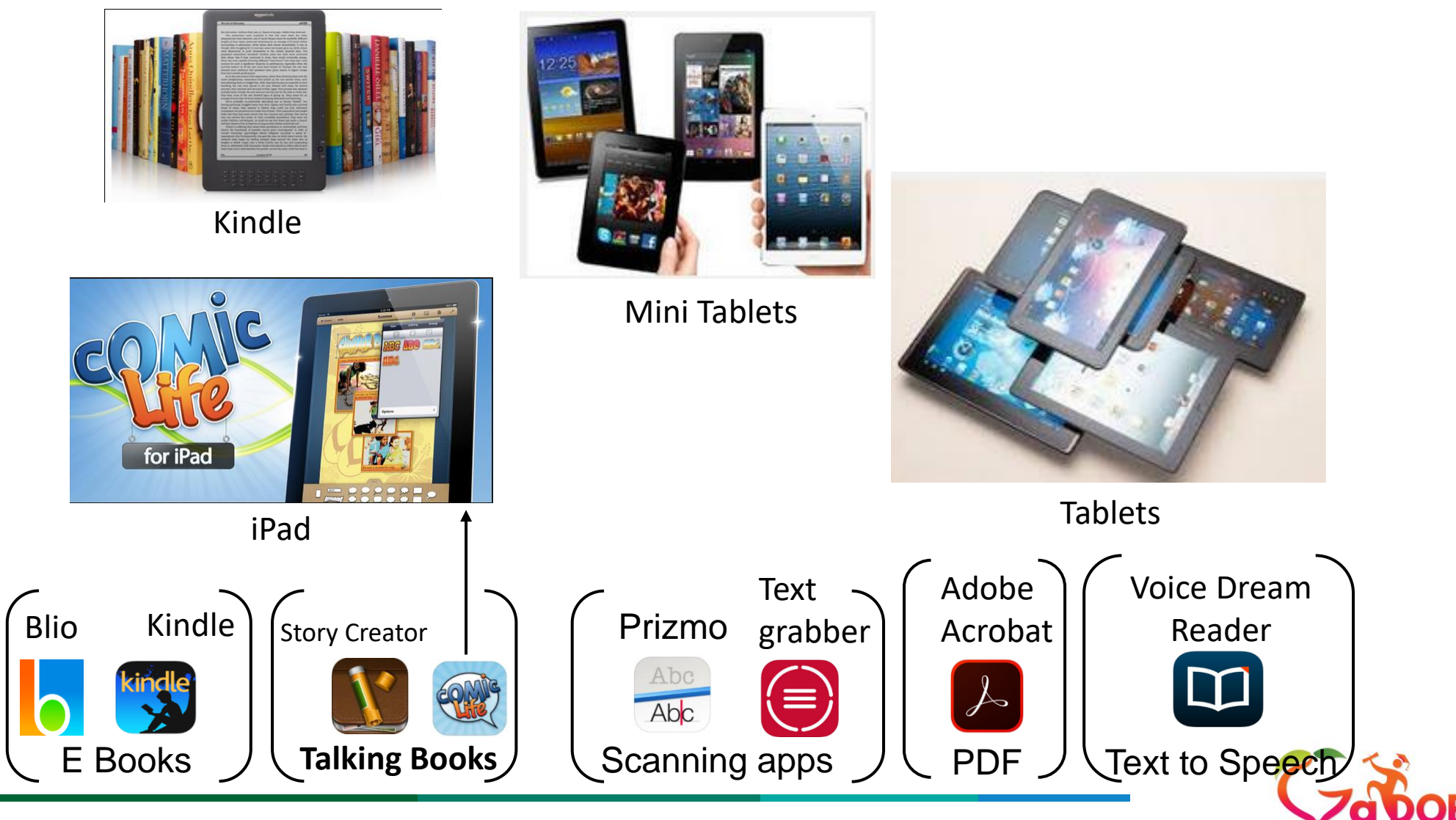

**Georgia Department of Education** 

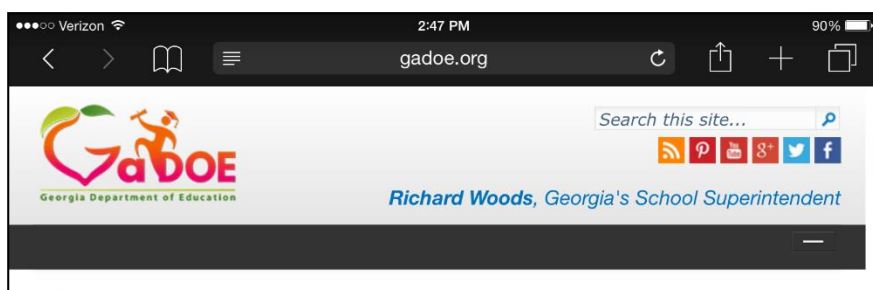

#### Ħ

+Curriculum, Instruction and Assessment

→ Special Education Services and Supports → Student Success: Imagine the Possibilities

Rules, Manuals & Forms **Special Education** Rules **Implementation Manual Frequently Asked** Questions **Sample Forms Eligibility Categories** Autism **Deafblind** Deaf/Hard of Hearing  $(D/HH)$ **Emotional & Behavioral Disorder Intellectual Disabilities** Orthopedic Impairment **Other Health** Impairment Significant **Developmental Delay Significant Learning Disability Speech Language** Impairment **Traumatic Brain Injury** Visual Impairment & **Blindness** Budgets, Grants, Data Collection and Reporting **Budget & Grant** Applications **LEA Consolidated** 

Application **Data Collection** 

#### **Student Success: Imagine the Possibilities**

Speak

#### $Copy$

The Office of Special Education Programs (OSEP) has required that each State Educational Agency (SEA) develops a State Systemic Improvement Plan that includes a comprehensive, multi-year focus on improving results for Students with Disabilities! Each state must develop a plan that will outline the development of strategies to increase state capacity to structure and lead meaningful change in Local Educational Agencies (LEAs). While the primary focus of the plan is on improvement for Students with Disabilities, the State must also address in its SSIP how the State will use its general supervision systems to improve implementation of the requirements of Individuals with Disabilities Education Act (IDEA). Georgia will implement a systemic plan, "Student Success," in FY16 to improve graduation outcomes for Students with Disabilities.

#### Downloads:

Improving Graduation Rate District Memo

### **Speak Selection (iPad)**

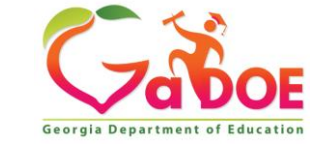

## **Voice Dream Reader**

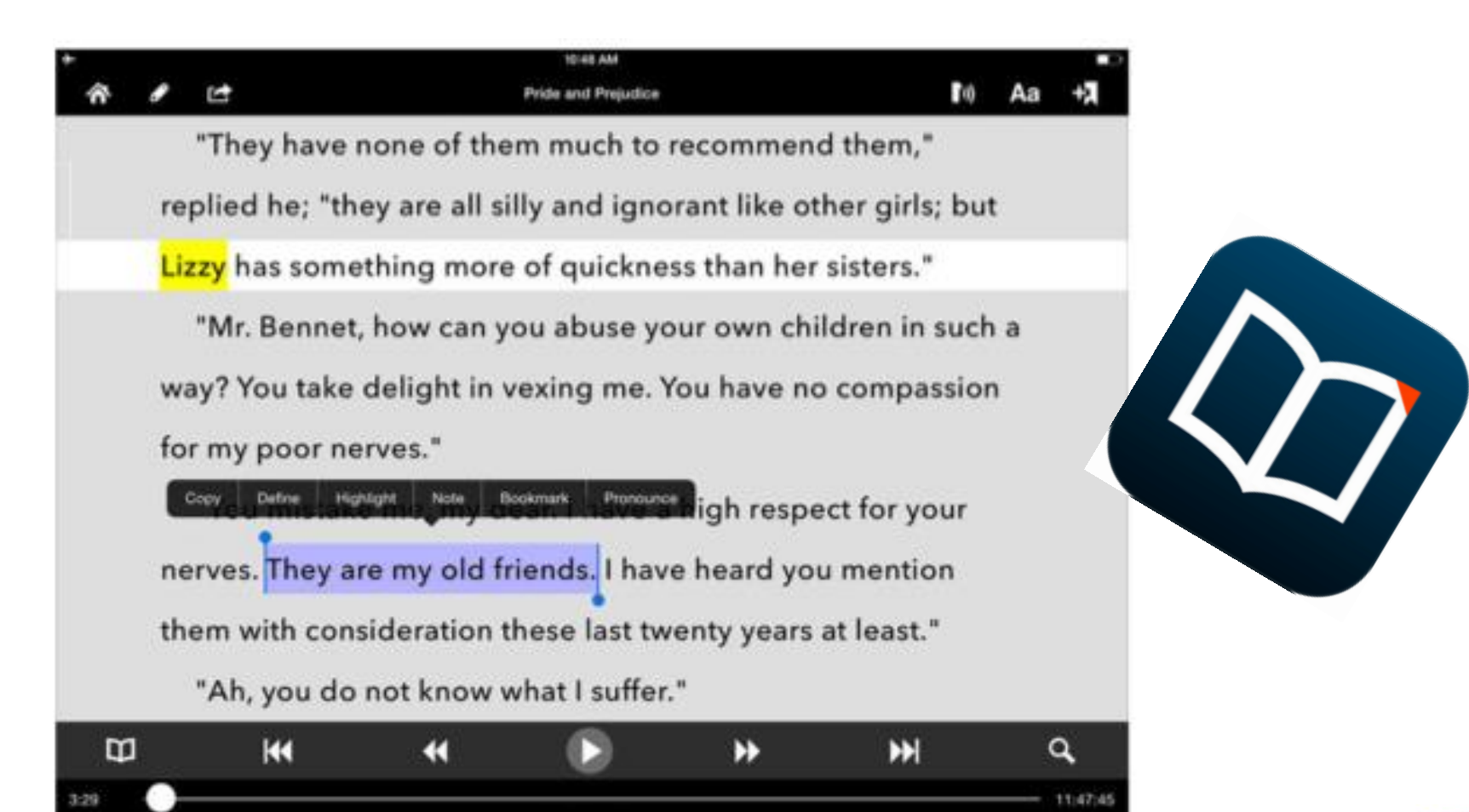

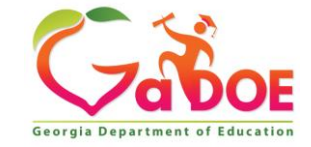

*Richard Woods, Georgia's School Superintendent* 2/3/2020 **| Georgia Department of Education |** *Educating Georgia's Future* 44

+ Senfence

Chapter 1

# **Claro Applications**

- Claro ScanPen
- ClaroPDF Pro
- Claro Speak

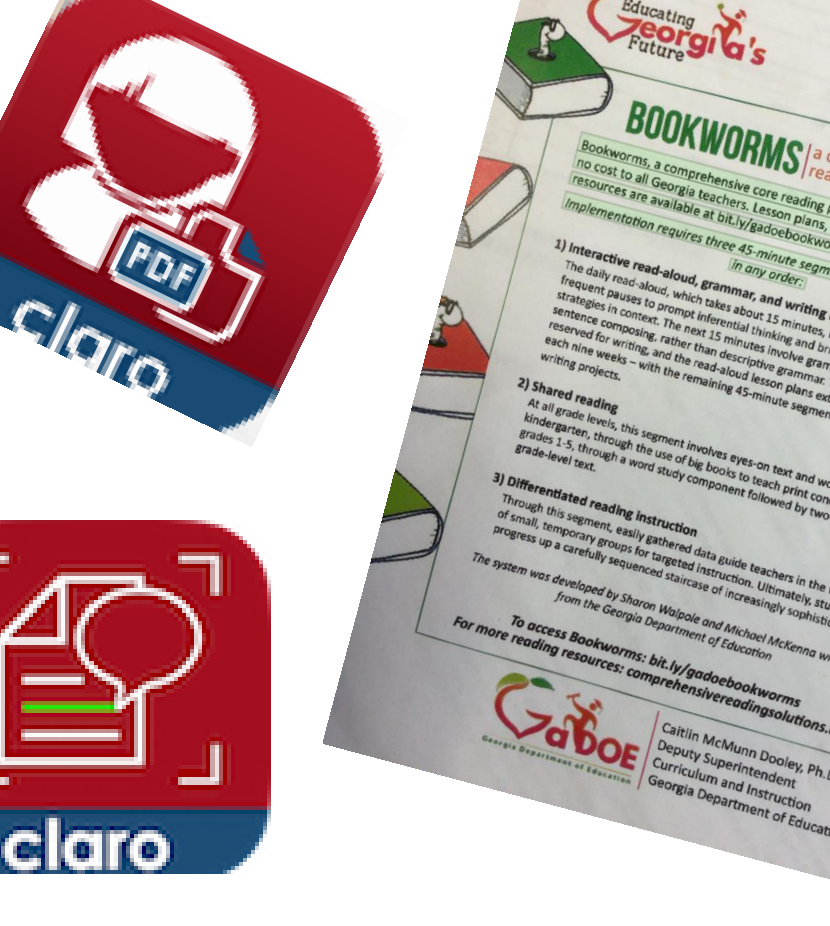

eading program for K-5

## **Supports Differentiation**

**Differentiation** means tailoring instruction to meet individual needs. Teachers **differentiate** content, process, products, or the learning environment, the use of ongoing assessment and flexible grouping makes this a successful approach to instruction.

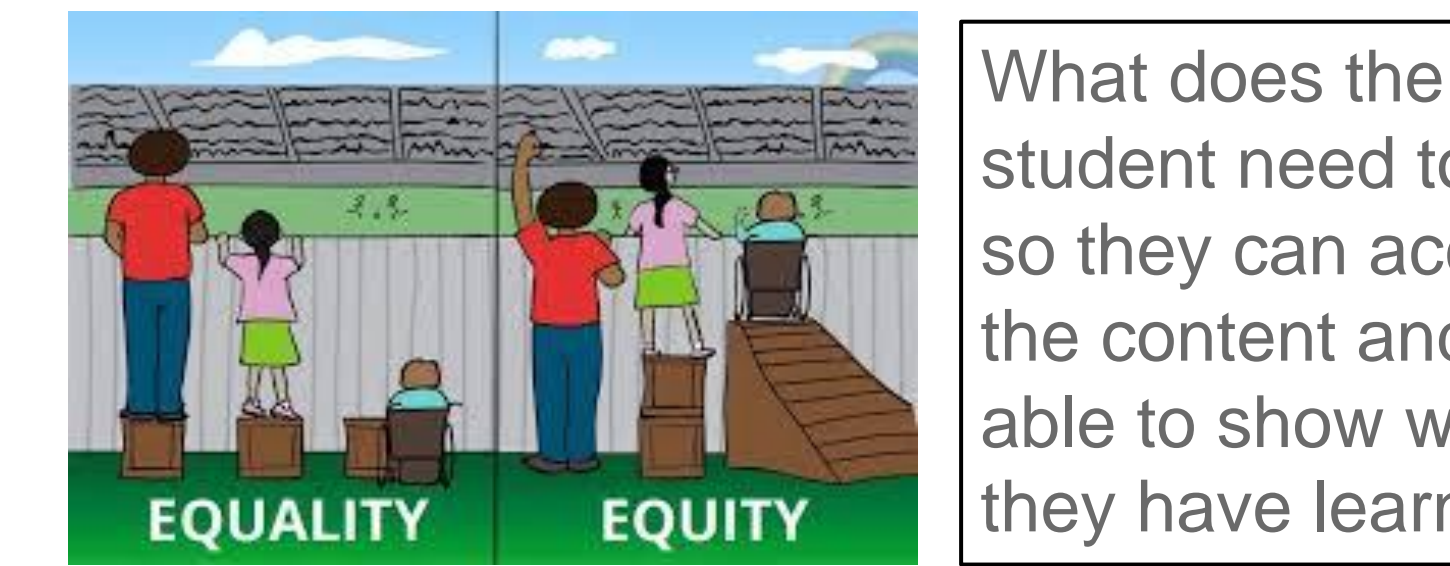

student need to have, so they can access the content and to be able to show what they have learned?

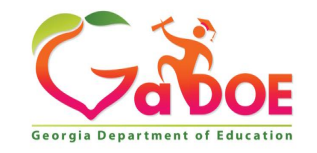

#### **Benefits of Assistive Technology**

• **Productivity**

• **Independence**

• **Achievement**

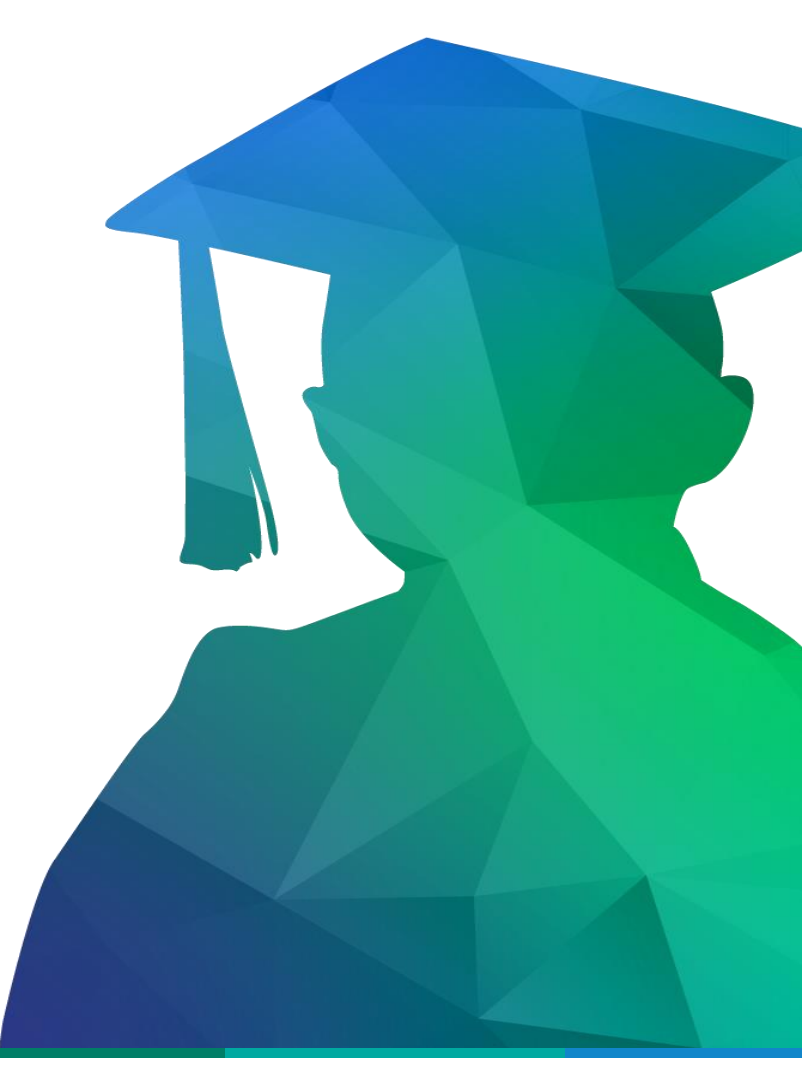

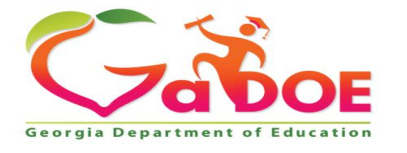

Educating Georgia's Future *by graduating students who are ready to learn, ready to live, and ready to lead.*

#### **Things to Keep in Mind**

#### **Technology is no substitute for good instruction**

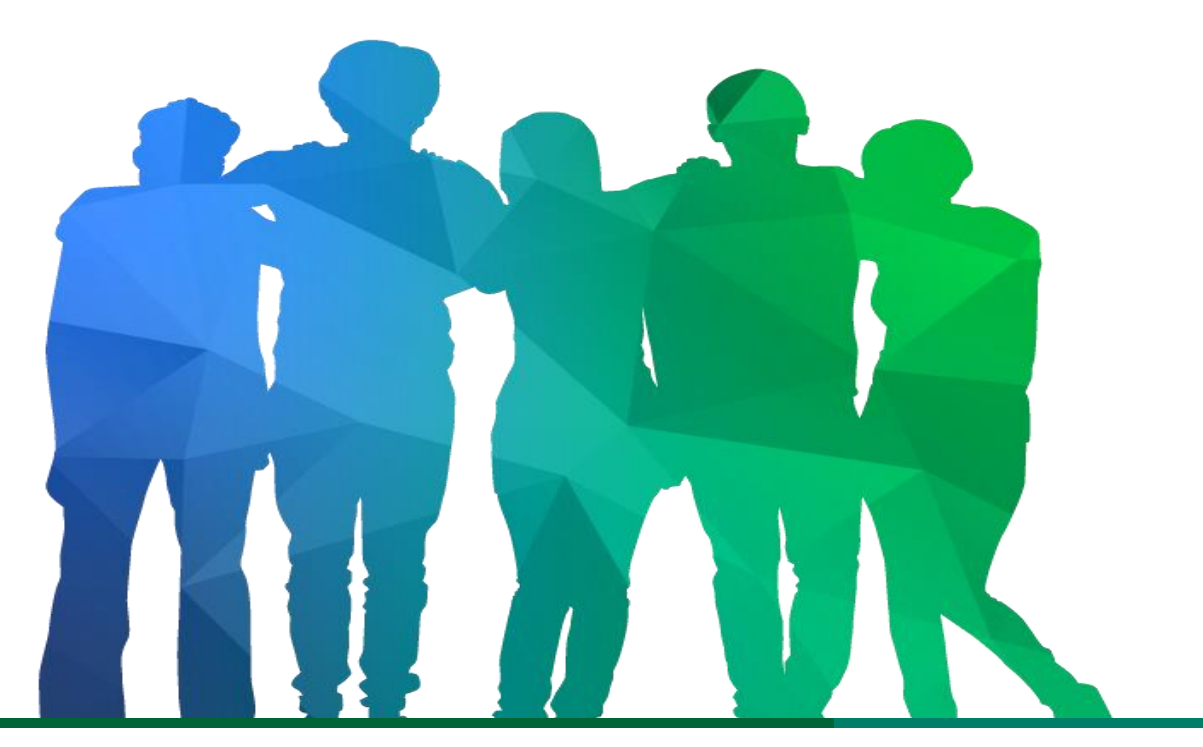

Georgia Department o

*Offering a holistic education to* each and every child *in our state.*

# Preparing students for life.

#### **www.gadoe.org**

@georgiadeptofed

youtube.com/georgiadeptofed

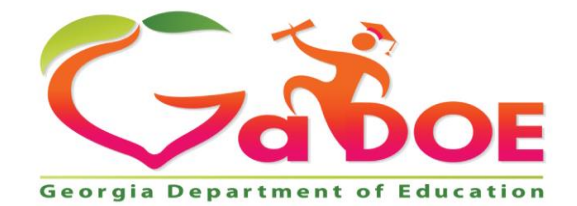

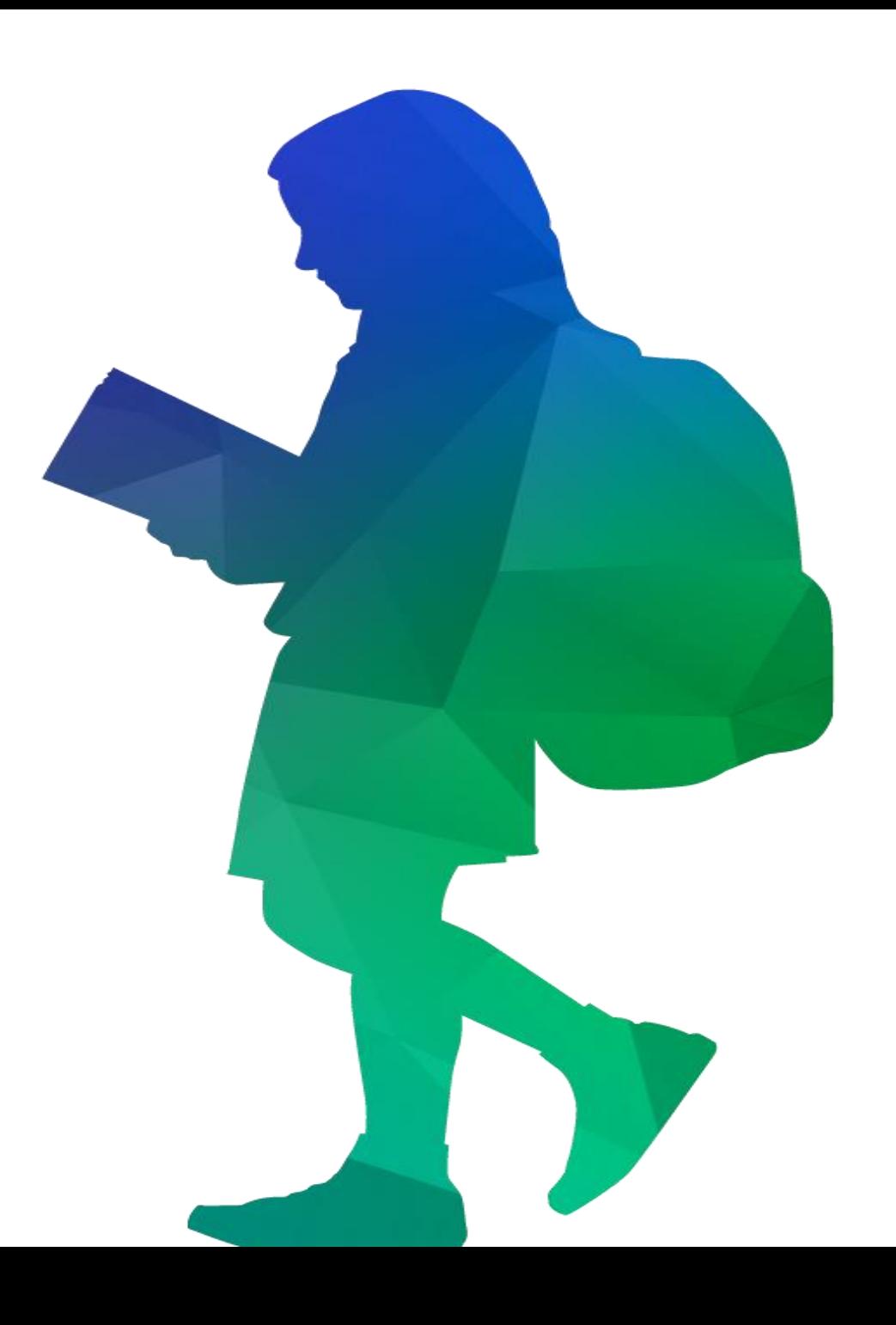

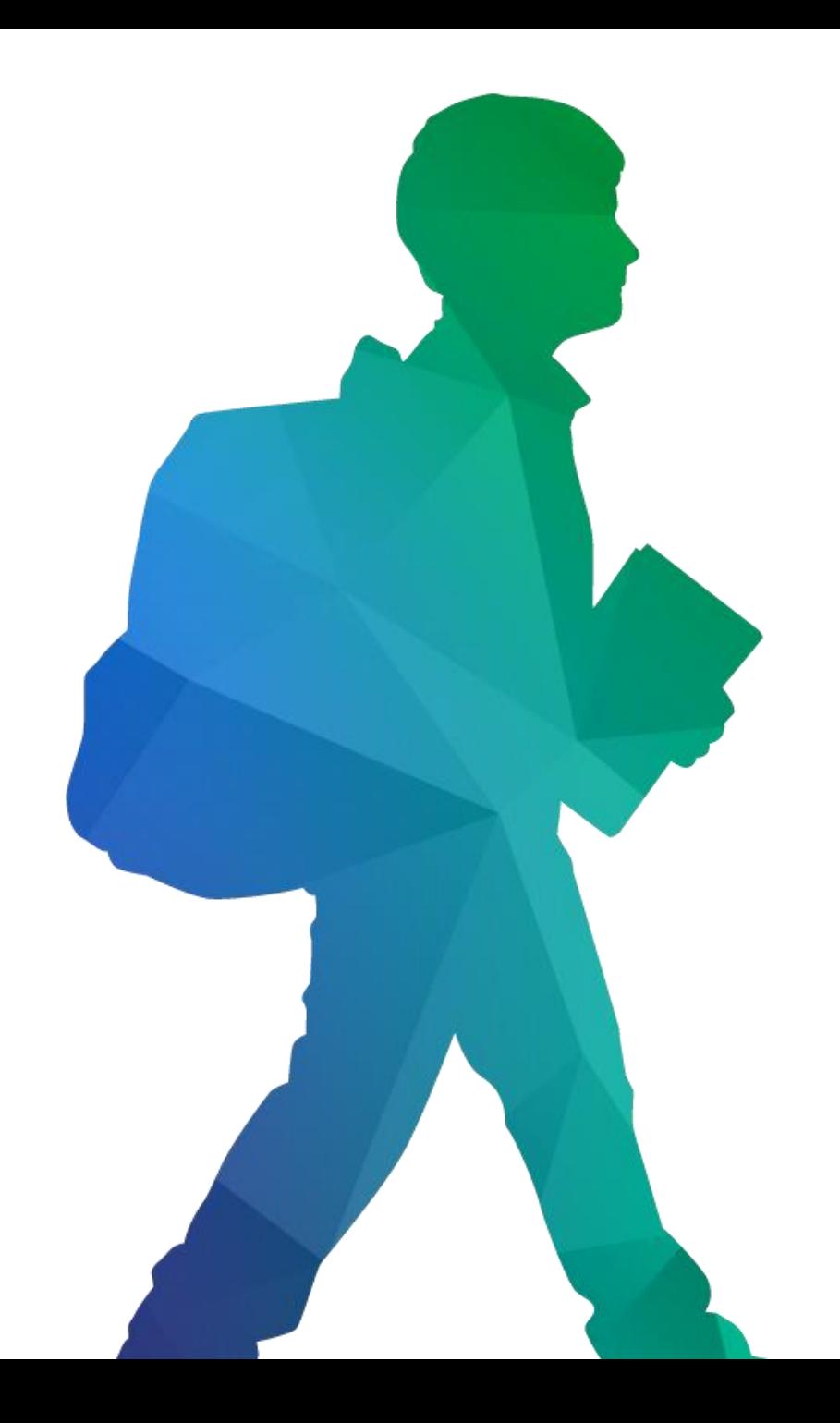

# **Contact Information**

#### **Georgia Department of Education Division for Special Education Services and Supports**

**Paula Gumpman, Program Specialist [pgumpman@doe.k12.ga.us](mailto:skemph@doe.k12.ga.us)**

#### **www.gadoe.org**

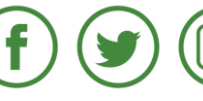

@georgiadeptofed

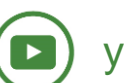

youtube.com/georgiadeptofed

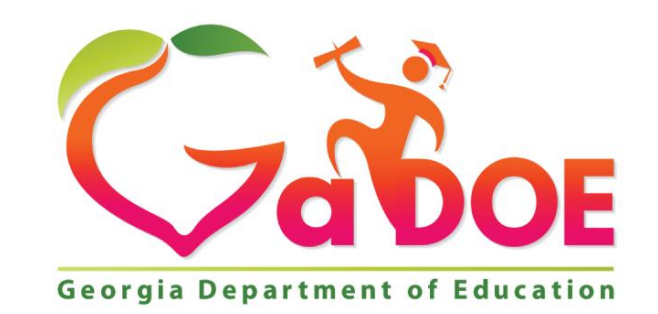

## **Session Feedback**

Thank you for attending our session. Please take a moment to provide your feedback.

**<https://tinyurl.com/2020ILC>**

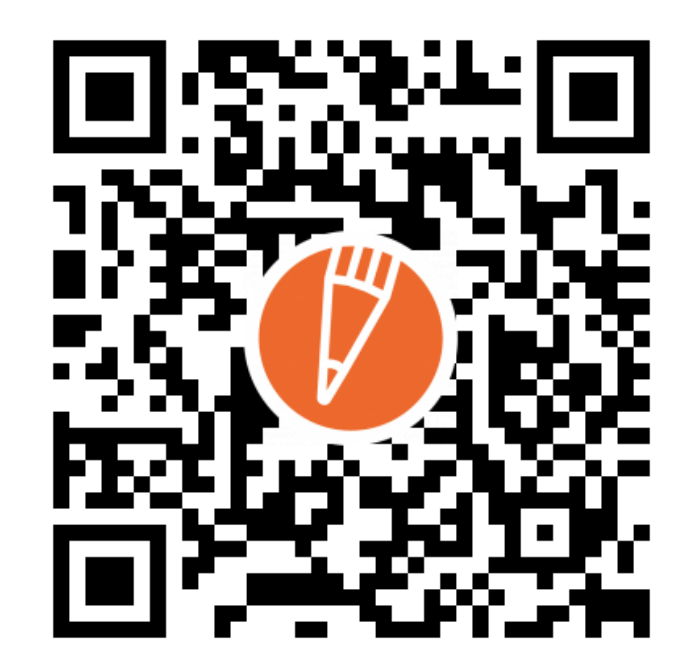

#### **Share your conference highlights now! Lwitter30 [@GaDOESDE](https://twitter.com/GADOESDE)**

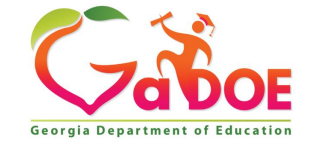

#### **www.gadoe.org**

@georgiadeptofed

youtube.com/c/GeorgiaDepartmentofEducation

**Paula Gumpman, Program Specialist [pgumpman@doe.k12.ga.us](mailto:skemph@doe.k12.ga.us)**

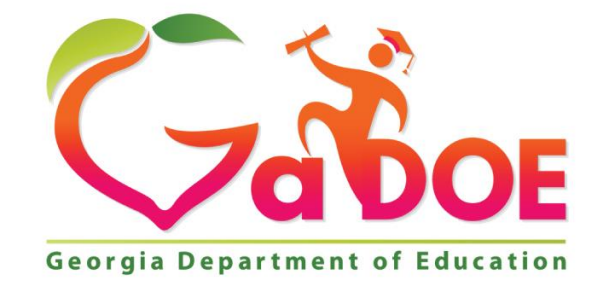

### EDUCATING GEORGIA'S FUTURE